# **Synphot Data User's Guide**

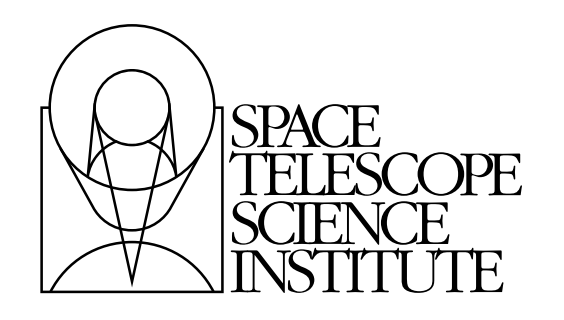

Space Telescope Science Institute 3700 San Martin Drive Baltimore, Maryland 21218 help@stsci.edu

Operated by the Association of Universities for Research in Astronomy, Inc., for the National Aeronautics and Space Administration

### **User Support**

For prompt answers to any question, please contact the STScI Help Desk.

- **E-mail:** [help@stsci.edu](mailto:help@stsci.edu)
- **Phone:** (410) 338-1082 (800) 544-8125 (U.S., toll free)

### **World Wide Web**

Information and other resources are available on the STSDAS World Wide Web site:

**• URL:**

[http://www.stsci.edu/resources/software\\_hardware/stsdas](http://www.stsci.edu/resources/software_hardware/stsdas
)

### **Synphot Data User's Guide History**

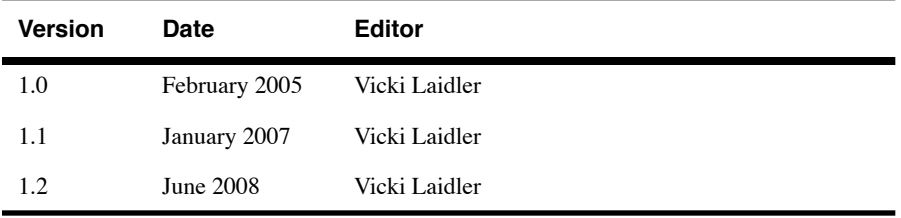

### **Contributors:**

Francesca Boffi, Tom Barlow, Tom Brown, Scott Friedman, Sebastian Jester, Vicki Laidler, Jesus Maiz Apellaniz, Charles Proffitt

### **Citation:**

In publications, refer to this document as: Laidler et al, 2008, "Synphot Data User's Guide" (Baltimore, STScI)

> Send comments or corrections to: Space Telescope Science Institute 3700 San Martin Drive Baltimore, Maryland 21218 E-mail:help@stsci.edu

# **Table of Contents**

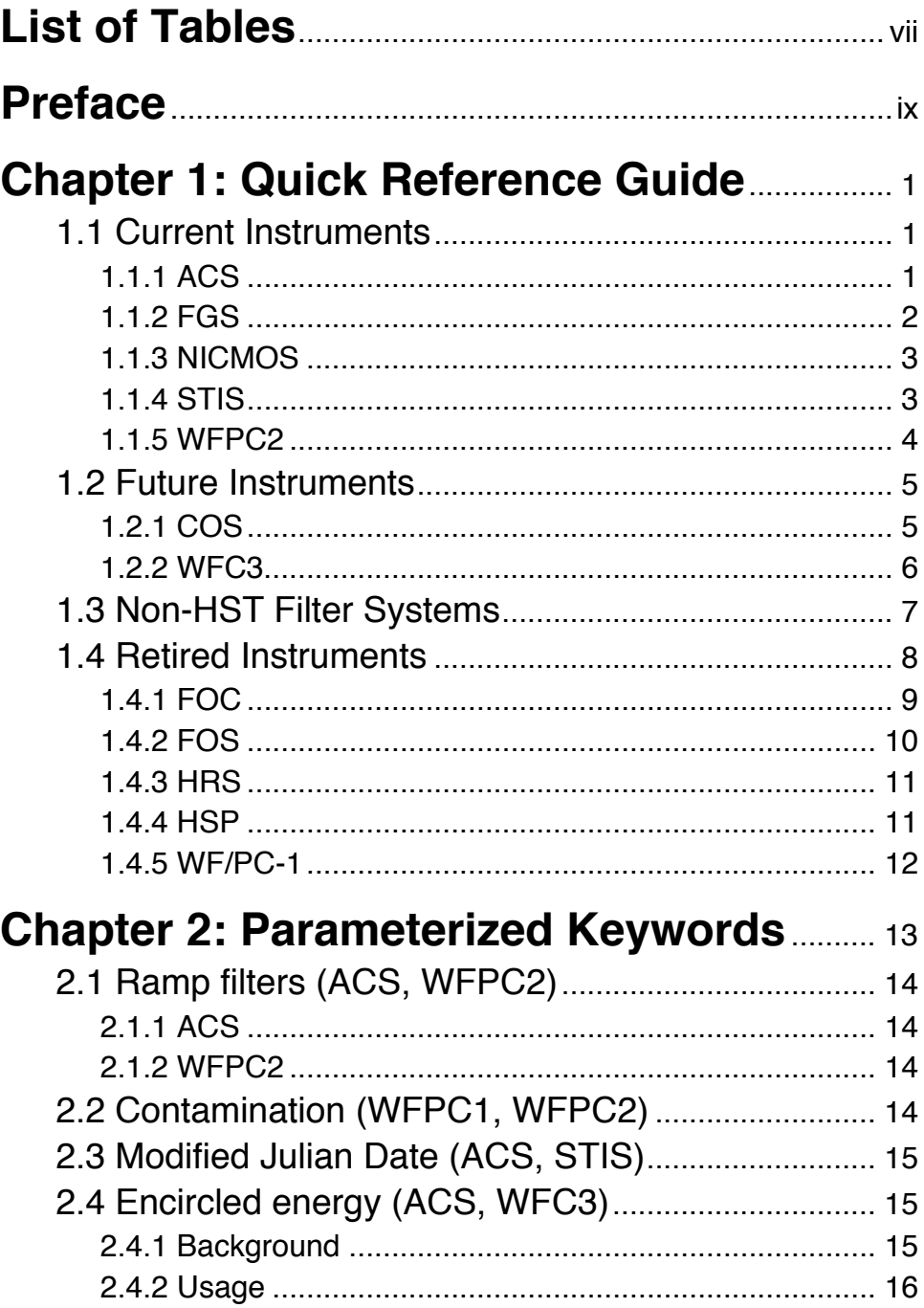

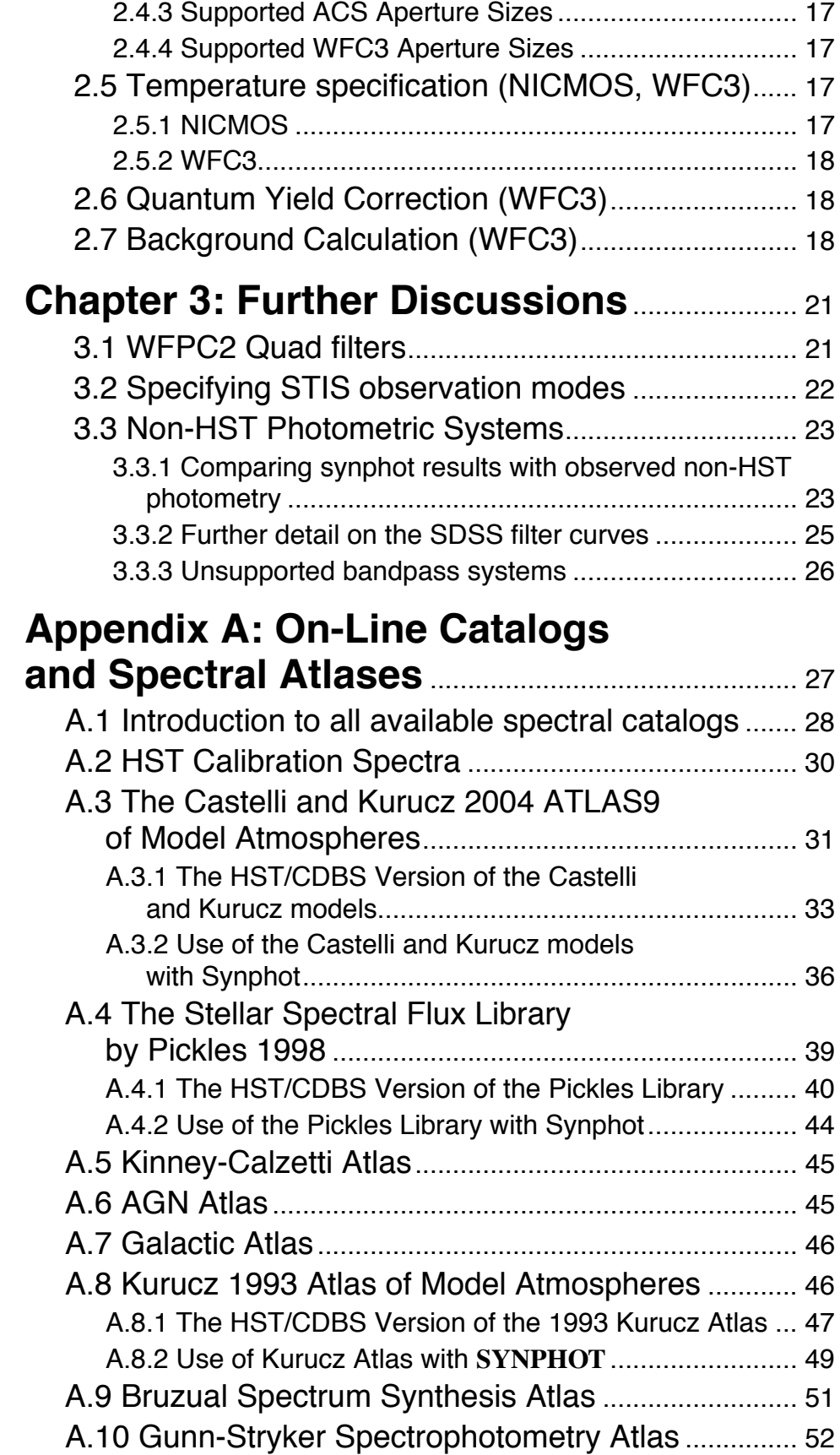

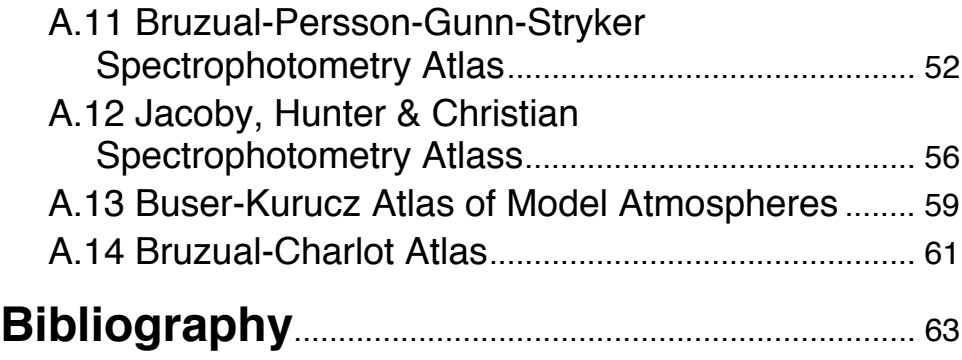

### **vi Table of Contents**

# **List of Tables**

<span id="page-6-0"></span>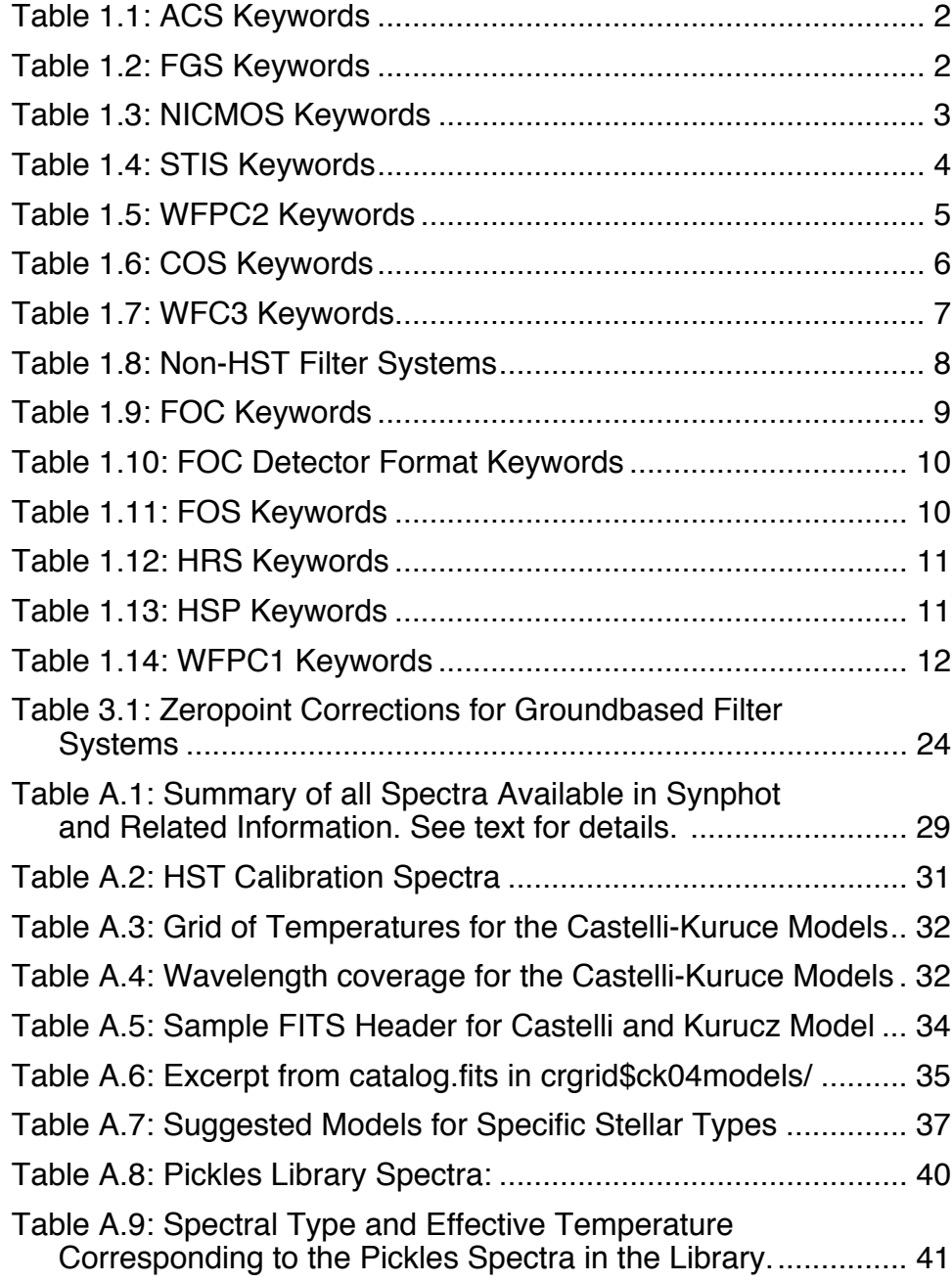

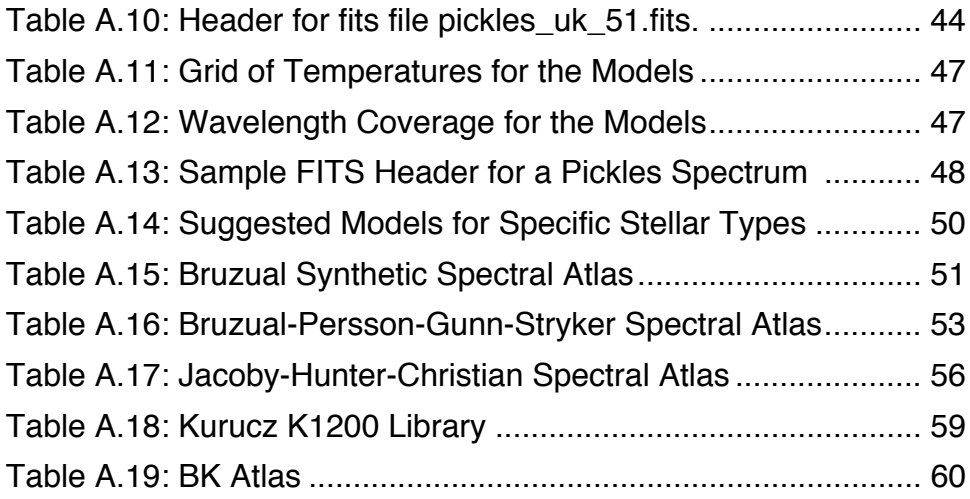

## **Preface**

<span id="page-8-0"></span>Although **synphot** is a general purpose package for synthetic photometry, much of its utility for Hubble Space Telescope users arises from the detailed models of HST instrument throughputs that are stored in the Calibration Data Base system (CDBS) and available for download at:

#### [www.stsci.edu/resources/software\\_hardware/stsdas/synphot](www.stsci.edu/resources/software_hardware/stsdas/synphot)

Available keywords for **synphot** tasks are defined by the graph and component tables (located in mtab\$), and actual response curves for supported bandpasses, including throughputs for all past and present instrument modes for HST as well as groundbased photometric systems, are stored in throughput tables (located in comp\$).

This document describes the use of **synphot** tasks with the observing modes available using these associated data files, as well as some specific issues affecting particular HST instruments.

This document is not a general guide to **synphot**. For more information on **synphot** tasks and capabilities, please see the **Synphot** User's Guide, available for download at:

### [www.stsci.edu/resources/software\\_hardware/stsdas/synphot/](www.stsci.edu/resources/software_hardware/stsdas/synphot/SynphotManual.pdf) SynphotManual.pdf

For more information about HST instruments and data reductions, see the Instrument Handbooks and Data Handbook available at:

[www.stsci.edu/hst/HST\\_overview/documents](www.stsci.edu/hst/HST_overview/documents)

**x Preface**

## <span id="page-10-0"></span>CHAPTER 1: **Quick Reference Guide**

### **In this chapter. . .**

[1.1 Current Instruments / 1](#page-10-1)

[1.2 Future Instruments / 5](#page-14-0)

[1.3 Non-HST Filter Systems / 7](#page-16-0)

[1.4 Retired Instruments / 8](#page-17-0)

*Hint: The* **synphot** *task* obsmode *can be used to quickly look up legal completions of a given obsmode. For example, to determine the available set of central wavelengths for the G230m grating for STIS, one may type* obsmode stis,g230m.

## <span id="page-10-1"></span> **1.1 Current Instruments**

This section describes the keywords available for the science instruments installed on HST as of January, 2007: the Advanced Camera for Surveys (ACS), the Fine Guidance Sensor (FGS), the Near Infrared Camera and Multi-Object Spectrograph (NICMOS), the Space Telescope Imaging Spectrograph (STIS), and the Wide Field Planetary Camera 2 (WFPC2).

### <span id="page-10-2"></span> **1.1.1 ACS**

The ACS keywords consist of a list of detectors, filters, extraction apertures, and Modified Julian Date specification. The coronagraphic mode may be used only with the HRC detector.

The mjd keyword is used to specify the Modified Julian Date which is used to account for time-dependent sensitivity. For more details, see [Section 2.3.](#page-24-3)

As of this writing in June 2008, though, it was unclear what changes will be needed to successfully model ACS after its repair in Servicing Mission 4 (SM\$). More information about any changes for post-SM4 ACS configurations will be made available online as it becomes available at:

<span id="page-11-1"></span>[http://www.stsci.edu/resources/software\\_hardware/stsdas/synphot](http://www.stsci.edu/resources/software_hardware/stsdas/synphot)

| Detectors                       | hrc sbc wfc1wfc2                                                                                                    |
|---------------------------------|----------------------------------------------------------------------------------------------------|
| Filters for hrc:                | f220w f250w f330w f344n f435w f475w f502n f550m<br>f555w f606w f625w f658n f660n f775w f814w f850lp<br>$f892n$ pol_uv pol_v              |
| Ramp filters for hrc:           | fr388n fr459m fr505n fr656n fr914m                                                                                                    |
| Dispersers for hrc:             | g8001 pr2001                                                                                                    |
| Filters for wfc:                | f435w f475w f502n f550m f555w f606w f625w f658n<br>f660n f775w f814w f850lp f892n pol_uv pol_v                                           |
| Ramp filters for wfc:           | fr1016n fr388n fr423n fr459m fr462n fr505n fr551n<br>fr601n fr647m fr656n fr716n fr782n fr853n fr914m<br>fr931n Dispersers for wfc:g8001 |
| Filters for shc:                | f115lp f125lp f140lp f150lp f165lp f122m                                                                                                 |
| Dispersers for sbc:             | pr1101 pr1301                                                                                                    |
| Encircled energy radius values: | aper#0.0 aper#0.1 aper#0.2 aper#0.3 aper#0.4 aper#0.5<br>aper#0.6 aper#0.8 aper#1.0 aper#1.5 aper#2.0 aper#4.0                           |
| Modified Julian Date            | mjd#                                                                                                    |
| Other                           | coron                                                                                                    |

Table 1.1: ACS Keywords

### <span id="page-11-0"></span> **1.1.2 FGS**

The FGS instrument keywords consist of a list of filters plus a coordinate axis. Some of the filter names are aliases for other filters. "astroclear" is an alias for "F605W", "clear" is an alias for "F583W", "red" is an alias for "F650W", and "yellow" is an alias for "F550W". One example of an FGS observation mode string would be "FGS, F583W, Y".

<span id="page-11-2"></span>Table 1.2: FGS Keywords

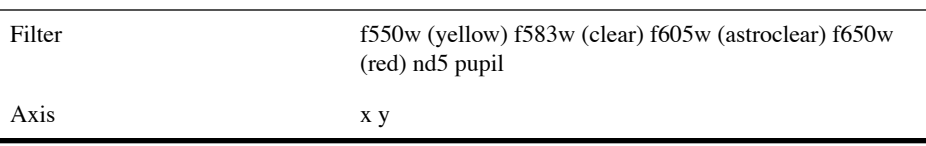

### <span id="page-12-0"></span> **1.1.3 NICMOS**

The NICMOS keywords consist of a list of filters, grisms, polarizers, and detectors. Both the filter name and camera number are required in the observation mode. (The detector keyword tacq is another way to specify detector 2.)

The dn keyword is used to divide throughputs by the analog-to-digital converter (ADC) gain ratio, which transforms results from units of electrons to data numbers (DNs).

 For thermal calculations, all component keywords except the detector may be parameterized for temperature. For more information, see [Section](#page-26-4) [2.5](#page-26-4).

| Detectors            | $123$ tacq                                                                                                    |
|----------------------|----------------------------------------------------------------------------------------------------|
| Filters for Camera 1 | blank f090m f095n f097n f108n f110m f110w f113n<br>f140w f145m f160w f164n f165m f166n f170m f187n<br>$f190n$ pol $0s$ pol $120s$ pol $240s$ |
| Filters for Camera 2 | blank f100w f160w f165m f171m f180m f187n f187w<br>f190n f204m f205w f207m f212n f215n f216n f222m<br>$f237m$ pol01 pol1201 pol2401          |
| Filters for Camera 3 | blank f108n f110w f113n f150w f160w f164n f166n<br>f175w f187n f190n f196n f200n f212n f215n f222m<br>f240m g096 g141 g206                   |
| ADC gain             | dn                                                                                                    |
| Thermal components   | spider primary pads hole sec edge bend meimag pupil<br>image para1 para2 bend dewar cmask dqe                                                |

<span id="page-12-2"></span>Table 1.3: NICMOS Keywords

### <span id="page-12-1"></span> **1.1.4 STIS**

The available keywords for STIS include filters, apertures, gratings, central wavelengths, and ADC gains. Each grating or imaging mirror can be used with only one of the three STIS detectors (CCD, NUVMAMA, or FUVMAMA); specifying the grating automatically determines the detector. If no central wavelength is specified, results will be calculated for the entire bandpass of the grating. The ADC gain keywords only apply to the STIS CCD modes and are used to convert results from units of electrons to DNs.

 In addition to the aperture names as given in [Table 1.4](#page-13-1), **synphot** will recognize aperture names as given in the format used for phase 2 proposals. For example, the aperture name "52X0.05" is equivalent to the aperture "s52x005" listed in the table.

The mjd keyword is used to specify the Modified Julian Date which is used to account for time-dependent sensitivity of the FUV and NUV MAMAs. For more details, see [Section 2.3](#page-24-3).

For important additional details about specifying STIS obsmodes, see [Section 3.2](#page-31-1).

 As of January, 2007, STIS is in safe mode due to the failure of the Side 2 power supply in August 2004 (Side 1 had failed in 2001). However, replacement of the Side 2 electronics of STIS is planned during the upcoming HST Servicing Mission 4. If this is successful, STIS will be back in operation.

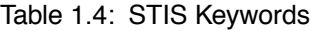

<span id="page-13-1"></span>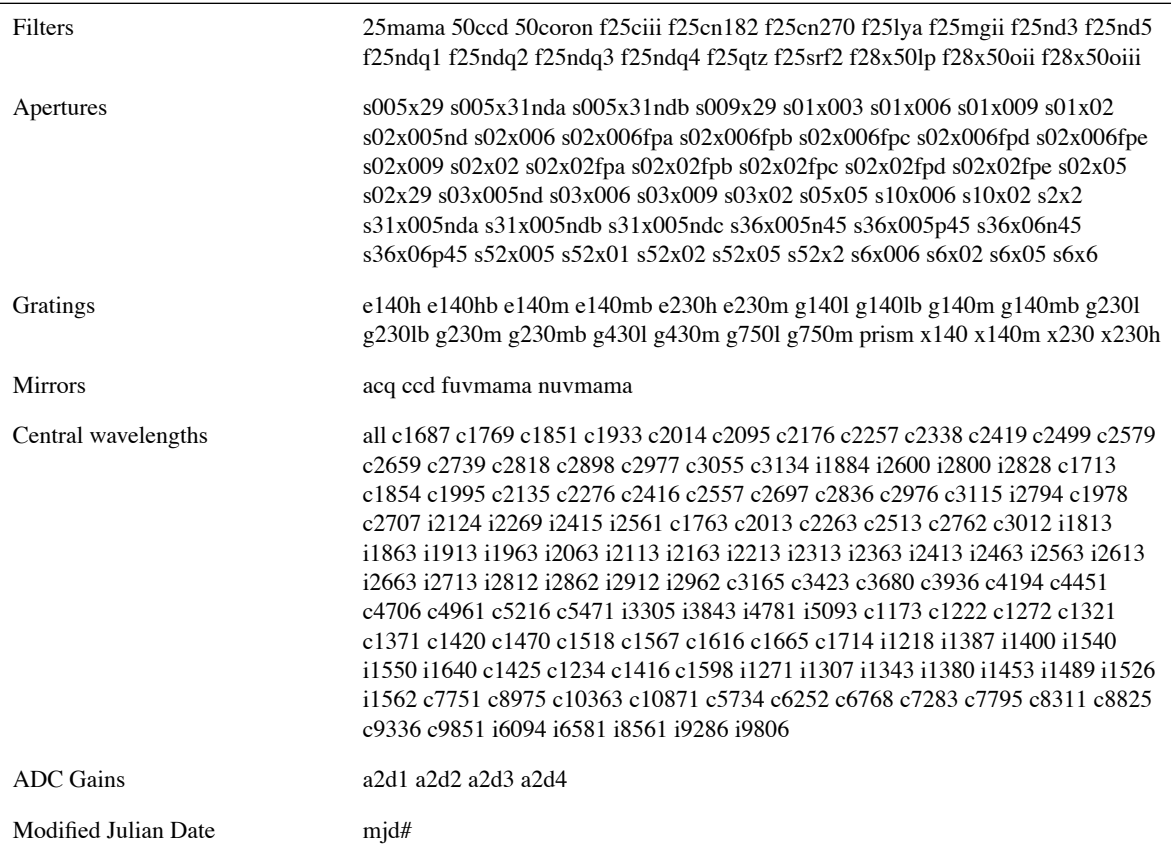

### <span id="page-13-0"></span> **1.1.5 WFPC2**

The WFPC2 keywords consist of a list of detectors, filters, and miscellaneous keywords. The miscellaneous keywords include the ADC gain keywords a2d7 and a2d15, which convert results from units of electrons to data numbers (DNs); cal, which accounts for the flat-field response;  $l$ rf#, which is used for the linear ramp filters; and cont#, which accounts for changes in throughput between decontamination events (see [Chapter 2](#page-22-1) for more details on the latter two). Due to the removal of WFPC2 during SM4, time-dependent effects in WFPC2 computations will only be valid for parameterized dates prior to SM4.

The WFPC2 has twelve filter wheels, each of which has five positions, including a clear position. Detector 1 is the PC chip; detectors 2 through 4 are the Wide Field chips. If a detector is not specified, the default is #4. A typical WFPC2 observation mode string would be "WFPC2, F450W, 2".

| Detectors       | 1234                                                                                                    |
|-----------------|----------------------------------------------------------------------------------------------------|
| Miscellaneous   | $a2d7$ $a2d15$ cal cont#                                                                                     |
| Filter Wheel 1  | f122m f157w f160bw f953n                                                                                     |
| Filter Wheel 2  | f130lp f165lp f785lp f850lp                                                                                  |
| Filter Wheel 3  | f336w f410m f467m f547m                                                                                      |
| Filter Wheel 4  | f439w f569w f675w f791w                                                                                      |
| Filter Wheel 5  | f343n f375n f390n f437n                                                                                      |
| Filter Wheel 6  | f469n f487n f502n f588n                                                                                      |
| Filter Wheel 7  | f631n f656n f658n f673n                                                                                      |
| Filter Wheel 8  | f170w f185w f218w f255w                                                                                      |
| Filter Wheel 9  | f300w f380w f555w f622w                                                                                      |
| Filter Wheel 10 | f450w f606w f702w f814w                                                                                      |
| Filter Wheel 11 | f1042m fqunv fqunv33 fqch4n fqch4n33 fqch4n15<br>fqch4p15 polq polq_par polq_perp polqn33 polqn18<br>polqp15 |
| Filter Wheel 12 | $\text{lrff}$                                                                                                |

<span id="page-14-2"></span>Table 1.5: WFPC2 Keywords

## <span id="page-14-0"></span> **1.2 Future Instruments**

This section describes the keywords available for the science instruments planned for installation on HST during Servicing Mission 4: the Cosmic Origins Spectrograph (COS) and the Wide Field Camera 3 (WFC3). As of this writing (Jan. 2007), **synphot** support for these instruments is now (with preliminary values for the throughput tables) available.

### <span id="page-14-1"></span> **1.2.1 COS**

The COS keywords consist of a list of detectors, apertures, mirrors, gratings, and central wavelengths. FUV spectral simulations are performed by specifying one of the FUV gratings along with a central wavelength. NUV spectral simulations are performed by specifying one of the NUV gratings along with a central wavelength. In both cases, only first-order

### **6 Chapter 1: Quick Reference Guide**

light is included in the calculation, and the resulting spectrum will include all three stripes on the detector.

Imaging simulations are performed by specifying one of the mirrors (mirrorb for bright objects) with the NUV detector.

Either the Primary Science Aperture (psa) or the Bright Object Aperture (boa) may be specified with any simulation; the Primary Science Aperture will be included by default if neither is specified.

| Detectors                     | fuv nuv                                                                                                    |
|-------------------------------|----------------------------------------------------------------------------------------------------|
| Apertures                     | boa psa                                                                                                    |
| <b>Mirrors</b>                | mirrora mirrorb                                                                                             |
| FUV gratings                  | g130m g140l g160m                                                                                           |
| Central wavelengths for g130m | c1291 c1300 c1309 c1318 c1327                                                                               |
| Central wavelengths for g1401 | c <sub>1105</sub> c <sub>1230</sub>                                                                         |
| Central wavelengths for g160m | c1577 c1589 c1600 c1611 c1623                                                                               |
| NUV gratings                  | g185m g225m g230l g285m                                                                                     |
| Central wavelengths for g185m | c1786 c1817 c1835 c1850 c1864 c1882 c1890<br>c1900 c1913 c1921 c1941 c1953 c1971 c1986<br>c2010             |
| Central wavelengths for g225m | e2186 e2217 e2233 e2250 e2268 e2283 e2306<br>e2325 e2339 e2357 e2373 e2390 e2410                            |
| Central wavelengths for g2301 | c2635 c2950 c3000 c3360                                                                                     |
| Central wavelengths for g285m | e2617 e2637 e2657 e2676 e2695 e2709 e2719<br>e2739 e2850 e2952 e2979 e2996 e3018 e3035<br>c3057 c3074 c3094 |

<span id="page-15-1"></span>Table 1.6: COS Keywords

### <span id="page-15-0"></span> **1.2.2 WFC3**

The WFC3 keywords consist of a list of detectors, filters, and extraction apertures for each of its two channels.

The dn keyword is used to divide throughputs by the analog-to-digital converter (ADC) gain ratio, which transforms results from units of electrons to data numbers (DNs).

The qyc keyword is used to apply a wavelength-dependent quantum yield correction. For more detail, see [Section 2.6.](#page-27-3)

The bkg keyword is used to perform an accurate background calculation for observing modes that use a grism. For more detail, see [Section 2.7](#page-27-4).

The aper keyword is used to perform encircled energy calculations. For more detail, see [Section 2.4](#page-24-4).

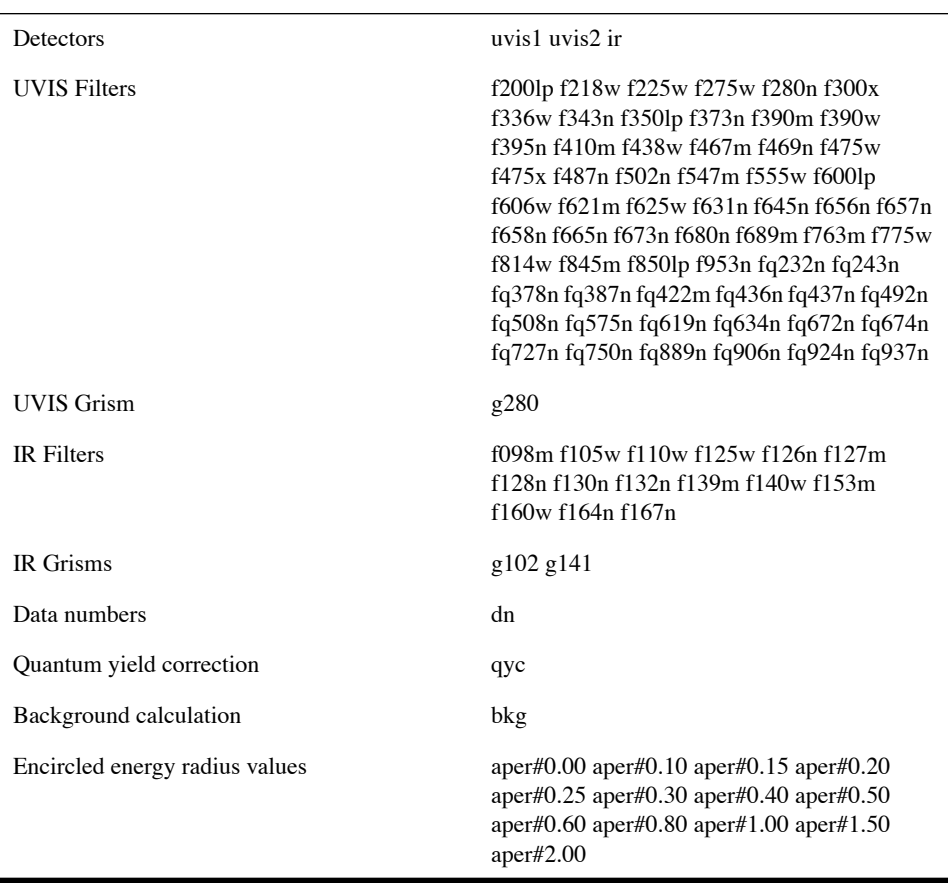

#### <span id="page-16-1"></span>Table 1.7: WFC3 Keywords

## <span id="page-16-0"></span> **1.3 Non-HST Filter Systems**

In addition to the HST instrument components, the graph table also supports various standard filter system passbands. The passband keyword string consists of the name of the system plus the passband name. An example of a passband observation mode string would be "COUSINS, I". If no system name is given for any of the UBVRIJHK bands, the defaults are Johnson UBV, Cousins RI, and Bessell JHK. For example, "v - r" will result in Johnson V minus Cousins R.

For a more detailed description of these filter systems, including the classification of photometric systems into "supported" and "unsupported", see [Section 3.3](#page-32-2).

<span id="page-17-1"></span>

| System                 | ans baum bessell cousins eso johnson kpno landolt<br>sdss steward stromgren walraven                | unsupported         |
|------------------------|----------------------------------------------------------------------------------------------------|---------------------|
| <b>ANS Bands</b>       | 1550 1550n 1800 2200 2500 3300                                                                      | unsupported         |
| <b>Baum Bands</b>      | f336w f439w f547m f555w f569w f606w f622w<br>f675w f702w f725lp f785lp f791w f814w f850lp<br>f1042m | unsupported         |
| <b>Bessell Bands</b>   | J H K                                                                                               | unsupported         |
| Cousins Bands          | R I                                                                                                 | supported           |
| <b>ESO Bands</b>       | (There are 530 numbered bands)                                                                      | unsupported         |
| <b>GALEX Bands</b>     | <b>FUV NUV</b>                                                                                      | supported           |
| Johnson Bands          | UBVRIJK                                                                                             | partially supported |
| <b>KPNO Bands</b>      | J H K                                                                                               | unsupported         |
| Landolt Bands          | $\overline{U}$ B V R I (= Johnson UBV + Cousins RI)                                                 | supported           |
| <b>SDSS Bands</b>      | $u$ griz                                                                                            | supported           |
| <b>Steward Bands</b>   | <b>JHK</b>                                                                                          | unsupported         |
| <b>Stromgren Bands</b> | uvby                                                                                                | supported           |
| <b>Walraven Bands</b>  | <b>VBLUW</b>                                                                                        | unsupported         |

Table 1.8: Non-HST Filter Systems

### <span id="page-17-0"></span> **1.4 Retired Instruments**

The instruments which have previously flown on HST but have been replaced by more modern detectors are included here for completeness.

The complete list of allowed component names that represent the telescope, COSTAR, and science instruments is:

- Telescope: ota noota
- COSTAR: costar nocostar
- Instruments: acs cos fgs foc fos hrs hsp nicmos pc stis wf wfc wfc3 wfpc wfpc2.

As of September 1993, the default modes for the Telescope and COSTAR components were "ota" and "nocostar", respectively. Soon after COSTAR was installed in the telescope, the default mode was changed to "costar" for original instruments. Once the second-generation instruments were installed, with their built-in optical corrections, the default mode for "costar" or "nocostar" became instrument-specific. Note that for the WF/PC-1 instrument the names "wf", "wfc", and "wfpc" are all equivalent and correspond to the WFC mode of the WF/PC-1 instrument.

### <span id="page-18-0"></span> **1.4.1 FOC**

The FOC keywords consist of a list of detectors, filters, and miscellaneous keywords. The f/48 has two filter wheels and the f/96 detector has four filter wheels. Some of the filters have aliases. "fuvop" is an alias for PRISM1, "nuvop" is an alias for PRISM2, "fopcd" is an alias for PRISM3, "g450m" is an alias for F305LP, "g225m" is an alias for F220W, and "g150m" is an alias for F140W. The miscellaneous keywords include the COSTAR and the occulting fingers. An example of an FOC observation mode string would be "FOC,COSTAR,F/96,F410M".

| Detector                 | $f/48 f/96 f/288$ spec                                                                                                    |
|--------------------------|----------------------------------------------------------------------------------------------------|
| $f/48$ Wheel 1           | $f140w (g130m) f150w (g150m) f175w f195w f220w$<br>$(g225m)$ f305lp $(g450m)$ prism3 (fopcd) (grat-prism)                                                                          |
| $f/48$ Wheel 2           | $f130lp f180lp f275w f342w f430w prism1 (fuvop)$<br>prism2 (nuvop)                                                                                                    |
| $f/96$ Wheel 1           | f600m f630m f2nd f4nd f6nd f8nd pol0 pol0 par<br>pol0_per pol0_unp pol60 pol60_par pol60_per<br>pol60_unp pol120 pol120_par pol120_per<br>pol120_unp prism1 (fuvop) prism2 (nuvop) |
| $f/96$ Wheel 2           | f140w f175w f220w f275w f320w f342w f370lp<br>f430w f480lp f486n f501n                                                                                                    |
| $f/96$ Wheel 3           | f120m f130m f140m f152m f165w f170m f190m<br>f195w f210m f231m f1nd                                                                                                    |
| $f/96$ Wheel 4           | f130lp f253m f278m f307m f346m f372m f410m<br>f437m f470m f502m f550m                                                                                                    |
| f/48 Image Formats       | x48n256 x48n256d x48n512 x48nlrg x48zlrg x48zrec                                                                                                    |
| f/96 Image Formats       | x96n128 x96n256 x96n512 x96nlrg x96z512 x96zlrg                                                                                                    |
| Spectral Order           | order1 order2 order3 order4                                                                                                    |
| <b>Occulting Fingers</b> | $occOp23$ $occOp4$ $occOp8$                                                                                                    |
| <b>Detector Formats</b>  | x48n256 x48n256d x48n512 x48nlrg x48zlrg x48zrec<br>x96n128 x96n256 x96n512 x96z512 x96nlrg x96zlrg                                                                                |

<span id="page-18-1"></span>Table 1.9: FOC Keywords

Note that the spectroscopic capabilities, and hence the related keywords spec, order1, order2, order3, and order4, are only available for the f/48 camera. Furthermore, the occ0p23 keyword is only available with the f/48 camera, and the occ0p4 and occ0p8 keywords are only available with the f/96 camera.

The x48\* and x96\* keywords are used to account for the known dependency of DQE on the detector format (see the FOC Instrument Handbook for more details). These keywords invoke throughput tables that contain the (wavelength-independent) relative sensitivities for each format, where the 512x512 format (x48n512 and x96n512) is set to 1.0. The associations between formats and **synphot** keywords is listed in [Table 1.9.](#page-18-1)

<span id="page-19-1"></span>

| Camera | <b>Synphot Keyword</b> | <b>Camera Format</b> |  |
|--------|------------------------|----------------------|--|
| f/96   | x96n128                | 128 x 128            |  |
|        | x96n256                | 256 x 256            |  |
|        | x96n512                | 512 x 512            |  |
|        | x96z512                | 512z x 512           |  |
|        | x96zlrg                | 512z x 1024          |  |
|        |                        |                      |  |
| f/48   | x48n256                | 256 x 256            |  |
|        | x48n512                | 512 x 512            |  |
|        | x48zrec                | 256z x 1024          |  |
|        | x48nlrg                | 512 x 1024           |  |
|        | x48zlrg                | 512z x 1024          |  |

Table 1.10: FOC Detector Format Keywords

### <span id="page-19-0"></span> **1.4.2 FOS**

The FOS keywords consist of a list of detectors, apertures, gratings, and polarimeter waveplates and waveplate position angles. The waveplate keywords indicate whether waveplate A or B is being used and the angle of the waveplate. An example of an FOS observation mode string would be "FOS,BLUE,G160L".

<span id="page-19-2"></span>Table 1.11: FOS Keywords

| Detectors  | blue red                                                                                                    |
|------------|----------------------------------------------------------------------------------------------------|
| Apertures  | 0.3 0.5 1.0 4.3 0.1-pair 0.25-pair 0.5-pair 1.0-pair<br>upper lower $0.25x2.007x2.0$ -bar 2.0-bar blank fail-<br>safe                                                                                                    |
| Gratings   | g130h g190h g270h g400h g570h g780h g160l g650l<br>mirror prism order0                                                                                                    |
| Waveplates | pol0-a pol0-b pol22.5-a pol22.5-b pol45-a pol45-b<br>pol67.5-a pol67.5-b pol90-a pol90-b pol112.5-a<br>pol112.5-b pol135-a pol135-b pol157.5-a pol157.5-b<br>pol180-a pol180-b pol202.5-a pol202.5-b pol235-a<br>pol235-b pol257.5-a pol257.5-b pol270-a pol270-b<br>pol292.5-a pol292.5-b pol315-a pol315-b pol337.5-a<br>pol337.5-b |
| COSTAR     | costar nocostar                                                                                                    |

The upper and lower aperture keywords are only recognized when used in conjunction with one of the paired apertures, e.g., "FOS,BLUE,G130H,UPPER,1.0-PAIR". The order0 keyword is only available in conjunction with the g160l grating and the blue detector. The waveplate keyword syntax is POLpa-wp, where pa is the position angle in degrees, and wp is the A or B waveplate.

### <span id="page-20-0"></span> **1.4.3 HRS**

The HRS keywords consist of a list of detectors, apertures, gratings or mirrors, and Echelle mode orders. The Echelle mode orders are used with the keywords ECHA and ECHB. Orders 18 to 33 are valid with Echelle mode B, while orders 33 to 53 are valid with Echelle mode A. An example of a typical HRS abbreviation mode string would be "HRS, LSA, G160M".

<span id="page-20-2"></span>Table 1.12: HRS Keywords

| Apertures      | lsa ssa                                                                                                    |
|----------------|----------------------------------------------------------------------------------------------------|
| Gratings       | echa echb g1401 g140m g160m g200m g270m                                                                            |
| <b>Mirrors</b> | a1 a2 n1 n2                                                                                                    |
| Echelle Orders | 18 19 20 21 22 23 24 25 26 27 28 29 30 31 32 33 34 35 36<br>37 38 39 40 41 42 43 44 45 46 47 48 49 50 51 52 53 all |
| <b>COSTAR</b>  | costar nocostar                                                                                                    |

### <span id="page-20-1"></span> **1.4.4 HSP**

The HSP keywords consist of a list of detectors, filters, apertures, and beams. The beams refer to the two beams that come out of the beam splitter. Not all apertures can be used with all detectors. Refer to the HSP Instrument Handbook for further information. The polarization detector also has angle and type keywords. An example of an HSP observation mode string would be "HSP, UV1, F220W, C".

### <span id="page-20-3"></span>Table 1.13: HSP Keywords

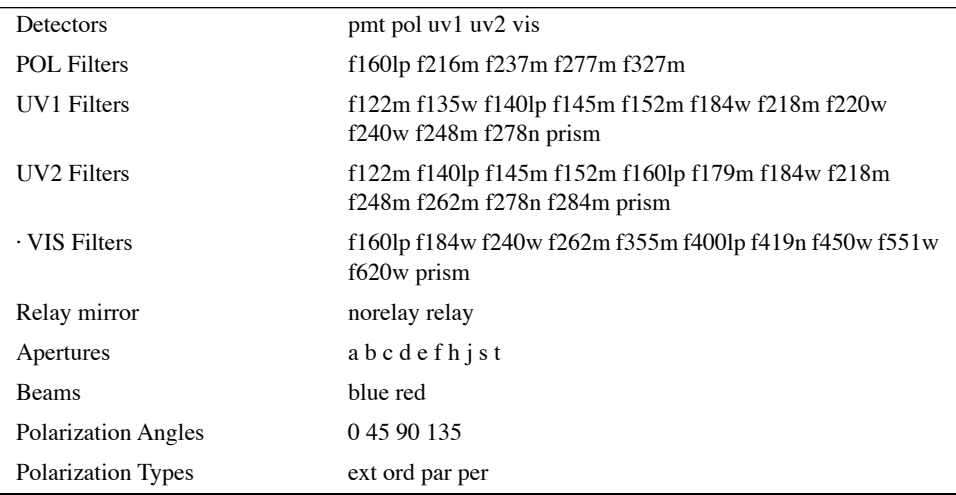

### <span id="page-21-0"></span> **1.4.5 WF/PC-1**

The WF/PC-1 keywords consist of a list of filters, detectors, and miscellaneous keywords. The miscellaneous keywords include baum, which accounts for the Baum spot; dn, which converts units from electrons to data numbers (DNs); cal, which accounts for the flat-field correction; and cont#, which accounts for changes in sensitivity between decontamination events (see [Section 2.2](#page-23-4)).

The WF/PC-1 has twelve independently positionable filter wheels, each of which has five positions, including a clear position. Detectors 1 through 4 correspond to the Wide Field camera, while 5 through 8 are the Planetary camera. A typical WF/PC-1 observation mode string would be "WFPC,F550W,4,DN".

| Instrument      | wfpc, wfc, wf (all equivalent), pc |
|-----------------|------------------------------------|
| Detectors       | 12345678                           |
| Miscellaneous   | baum dn cal cont#                  |
| Filter Wheel 1  | f673n f8nd g450 g800               |
| Filter Wheel 2  | f122m f336w f439w g200 g200m2      |
| Filter Wheel 3  | pol0 pol60 pol120 f1083n           |
| Filter Wheel 4  | f157w f194w f230w f284w            |
| Filter Wheel 5  | f569w f658n f675w f791w            |
| Filter Wheel 6  | f631n f656n f664n f702w            |
| Filter Wheel 7  | f375n f437n f502n f588n            |
| Filter Wheel 8  | f368m f413m f492m f622w            |
| Filter Wheel 9  | f547m f555w f648m f718m            |
| Filter Wheel 10 | f785lp f814w f875m f1042m          |
| Filter Wheel 11 | f128lp f469n f487n f517n           |
| Filter Wheel 12 | f606w f725lp f850lp f889n          |

<span id="page-21-1"></span>Table 1.14: WFPC1 Keywords

The detector specifications 1 through 4 are valid only when used in conjunction with the wf, wfc, or wfpc instrument keywords, and detectors 5 through 8 are only valid when used with the pc keyword. If a detector number is not specified, the default detector for WF is #2, and the default for PC is #6.

## <span id="page-22-0"></span>CHAPTER 2: **Parameterized Keywords**

### <span id="page-22-1"></span>**In this chapter. . .**

[2.1 Ramp filters \(ACS, WFPC2\) / 14](#page-23-0) [2.2 Contamination \(WFPC1, WFPC2\) / 14](#page-23-3) [2.3 Modified Julian Date \(ACS, STIS\) / 15](#page-24-0) [2.4 Encircled energy \(ACS, WFC3\) / 15](#page-24-1) [2.5 Temperature specification \(NICMOS, WFC3\) / 17](#page-26-2) [2.6 Quantum Yield Correction \(WFC3\) / 18](#page-27-1) [2.7 Background Calculation \(WFC3\) / 18](#page-27-2)

Parameterized keywords are generally used to access throughput tables for which the throughput is a function of some other variable in addition to wavelength. The syntax for a parameterized keyword is keyword#value, where value is a numeric (integer or float) value for the keyword to take. The hash sign # indicates to **synphot** that a parameterized keyword is being used.

Parameterized throughput tables contain several throughput columns, each for a specified value of the parameterized component. The user may specify an arbitrary value, however, and **synphot** will linearly interpolate between the two closest values. If no parameterized keyword is used in the obsmode, a default value will be used.

## <span id="page-23-1"></span><span id="page-23-0"></span> **2.1 Ramp filters (ACS, WFPC2)**

### **2.1.1 ACS**

Fifteen ramp filters are available for use with the WFC detector, and six are available for use with the HRC detectors. To use the ramp filters in simulations, use the keyword syntax ffff#wwww, where ffff is the filter and wwww is the desired central wavelength, specified in Angstroms, e.g., obsmode="acs,wfc,fr388n#3880".

### <span id="page-23-2"></span> **2.1.2 WFPC2**

Filter wheel 12 contains four linearly variable narrowband ramp filters, which together cover a total wavelength range of 3700 to 9800 Å. The FWHM of the throughput at a given wavelength is typically about 1% of the central wavelength. The ramp filters have been implemented as a parameterized component in **synphot**. To use the ramp filters in simulations, use the keyword syntax  $l$ rf#wwww, where wwww is the desired central wavelength,, specified in Angstroms, e.g., obsmode="wfpc2,3,lrf#4861".

## <span id="page-23-4"></span><span id="page-23-3"></span> **2.2 Contamination (WFPC1, WFPC2)**

The cont# keyword references the Modified Julian Date, which is used to account for the gradual decline in throughput between decontamination events, as well as for the sudden increase in throughput immediately after a decontamination.

For WFPC1, data exists for 48384.0 < MJD < 49329.0 (8 May 1991 to 8 December 1993), in intervals of 20-30 days.

For WFPC2, data currently exists from MJD 49347.0 onwards (26 December 1993), in intervals of approximately 30 days.

The **synphot** expression evaluator interpolates between the dates for which data exists in the table to arrive at an estimate of the throughput on the requested date.

## <span id="page-24-3"></span><span id="page-24-0"></span> **2.3 Modified Julian Date (ACS, STIS)**

The mjd keyword is used to handle the time dependent sensitivity of certain instrument detectors. It may be applied to all ACS modes; for STIS, it applies only to the MAMA grating and imaging modes (it has not yet been implemented in **synphot** for the MAMA echelle modes) and sensitivity of the FUV and NUV MAMAs. To use this capability in simulations, include the string mjd#ddddd in your obsmode specification, where ddddd is the desired MJD value (which can be given as either an integer or real value).

For example, to get the efficiency on MJD 49486, use "mjd#49486" as part of your obsmode string. When specifying the mjd keyword in command line input to **synphot**, it may be necessary to enclose the obsmode string in quotes to ensure that the **synphot** expression evaluator properly interprets the obsmode string.

The **synphot** expression evaluator interpolates between the dates for which data exists in the table to arrive at an estimate of the throughput on the requested date. The default is to use the latest set of throughput values without any extrapolation. The values are expected to be updated approximately yearly, so the default result should not differ by more than 2 percent from those that use the current date.

## <span id="page-24-4"></span><span id="page-24-2"></span><span id="page-24-1"></span> **2.4 Encircled energy (ACS, WFC3)**

### **2.4.1 Background**

In April 2003, a new capability was introduced in **synphot** for use with the Advanced Camera for Surveys (ACS) imaging modes. This functionality is new to **synphot** and is currently only available for ACS and WFC3. Users are now able to specify a circular aperture (radius in arcsec) to calculate the source counts within this aperture. If no aperture is defined (or if a 4.0 arcsec radius is specified), **synphot** calculates the total number of counts in an infinite aperture.

This makes **synphot** more flexible and accurate, particularly in cases such as red targets that are observed at long wavelengths. At wavelengths greater than 7500 A (HRC) and about 9000 A (WFC), ACS CCD observations are affected by a red halo due to light scattered off the CCD substrate. An increasing fraction of the light as a function of wavelength is scattered from the center of the PSF into the wings. This problem affects particularly the very broad z-band F850LP filter, for which the encircled energy depends on the underlying spectral energy distribution the most.

#### **16 Chapter 2: Parameterized Keywords**

In the currently available APT ETC, the treatment of such an effect has been ameliorated but not solved. In fact, the encircled energy fraction is at the effective wavelength which takes into account the source spectral distribution. This fraction is then multiplied by the source counts. (The effective wavelength is the weighted average of the system throughput AND source flux distribution integrated over wavelength, that is,

$$
\frac{\int f_{\lambda} P_{\lambda} \lambda^2 \, d\lambda}{\int f_{\lambda} P_{\lambda} \lambda \, d\lambda}
$$

where  $P_{\lambda}$  is the (dimensionless) passband throughput, and  $f_{\lambda}$  is the source flux distribution).

However, this does not account for the variation in enclosed energy with wavelength. As a consequence, to obtain correct estimated count rates for red targets, observers are advised to use the **synphot** package in IRAF/STSDAS for which this proper integration over wavelength has now been incorporated for encircled energy.

To quantify this new **synphot** capability, we compare APT ETC results with **synphot** for a set of different spectral energy distributions and the observation mode WFC,F850LP. In the following table, the spectral type is listed in the first column. The fraction of light with respect to the total integrated to infinity is listed in the other two columns, for the ETC and **synphot** calculations respectively. These values are derived for a 0.2 arcsec radius aperture for the ETC and **synphot** calculations.

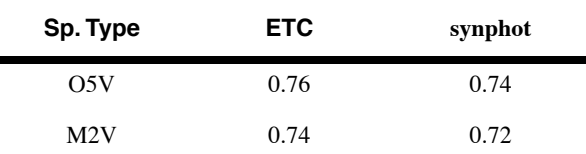

The ETC results are off by up to 3% for these star types. If this small effect is relevant to particular observations, then the **synphot** software package can be used.

### <span id="page-25-0"></span> **2.4.2 Usage**

The "aper" keyword allows the user to select an aperture (radius in arcsec) and indicate this value by typing "aper#value". When calling "aper#0" the user will obtain the number of counts in the brightest pixel, i.e. the peak counts of the source centered at that pixel.

A typical obsmode would now read:

acs,wfc1,aper#0.2,f850lp.

From the cl command line such an obsmode should be entered within quotes, or **synphot** complains:

cl> calcphot "acs,wfc1,aper#0.2,f850lp".

GOs can always "epar" the program they want to run, or use Pyraf instead of cl. Users can also provide their own input spectrum, which must be in the same format as the user-provided spectrum for the ETC. The file should be placed in the directory from which **synphot** is run. Please refer to the ETC help pages for more specific information about this format.

Supported apertures depend on each instrument, and are listed below.

Arbitrary aperture sizes are also permitted but are not recommended, because **synphot** provides only a linear interpolation between supported apertures, which is a poor approximation, especially at small apertures.

### <span id="page-26-0"></span> **2.4.3 Supported ACS Aperture Sizes**

 Currently, the following apertures are supported: every tenth of arcsec between 0. and .6 arcsec, 0.8, 1., 1.5, 2. and 4. arcsec.

### <span id="page-26-1"></span> **2.4.4 Supported WFC3 Aperture Sizes**

Currently, the following apertures are supported: every 0.05 arcsec between 0.1 and 0.3 arcsec; every tenth of arcsec between 0.3 and 0.6; 0.8, 1.0, 1.5, and 2.0 arcsec.

## <span id="page-26-4"></span><span id="page-26-2"></span> **2.5 Temperature specification (NICMOS, WFC3)**

With the release of STSDAS 3.0, support for thermal calculations was added to **synphot** with the new task **thermback**. At present, this capability has only been fully implemented for NICMOS. For WFC3, thermback calculates the thermal background, but only does so at the default temperatures within the instrument (parameterized keywords do not yet apply to WFC3).

### <span id="page-26-3"></span> **2.5.1 NICMOS**

Additional keywords, including opaque but thermally emitting components of the OTA, were added, and all keywords except the detector keywords became parameterizable for temperature. Thus, to compute the thermal background assuming the primary mirror temperature is 290K, one would specify an obsmode nicmos, 3, f222m, primary#290.0.

If no temperature value is specified, the default temperature for each component is used. The default temperature is stored as a header keyword

(DEFT) in the thermal file for each component, which also contains the emissivity tables as a function of wavelength.

Most of the NICMOS optical elements are contained in the dewar, and are therefore at the same temperature. The software does not enforce this however: the user must specify the new temperature for each component individually. The keywords for the NICMOS components located in the dewar are reimag pupil image para1 para2 bend dewar cmask.

### <span id="page-27-0"></span> **2.5.2 WFC3**

No parameterized keywords are yet supported for WFC3. The default temperature is always used.

Note that for observation modes using a grism, the bkg keyword should always be specified with **thermback**, as discussed in [section 2.7.](#page-27-2)

## <span id="page-27-3"></span><span id="page-27-1"></span> **2.6 Quantum Yield Correction (WFC3)**

The qyc keyword is used to apply a wavelength-dependent quantum yield correction.

At short wavelengths, the UVIS detector has a finite chance of producing two elections for one incoming photon. By default, **synphot** reports the raw count rate in electrons (if the dn keyword is not specified) or data numbers (if the dn keyword is specified), but the appropriate count rate for signal-to-noise calculations should be in electrons with a correction for this quantum yield effect.

For signal-to-noise calculations, users should specify the qyc keyword but not specify the dn keyword.

We expect to implement this functionality for other instruments in the future.

## <span id="page-27-4"></span><span id="page-27-2"></span> **2.7 Background Calculation (WFC3)**

The bkg keyword is used to perform throughput and emission calculations pertaining to the background signal component of grism observations.

In grism observations, a given detector pixel will receive source signal from only a small wavelength interval of the dispersed source spectrum, but it will receive background signal from the entire bandpass of the grism. A special throughput table must therefore be used to correctly compute the

detected signal from a background spectrum, which gives the transmission of the grism over its entire bandpass.

The bkg keyword is only valid when grisms are specified as part of the obsmode.

We expect to implement this functionality for grism modes in other HST instruments in the future.

### **20 Chapter 2: Parameterized Keywords**

## <span id="page-30-0"></span>CHAPTER 3: **Further Discussions**

### **In this chapter. . .**

[3.1 WFPC2 Quad filters / 21](#page-30-1) [3.2 Specifying STIS observation modes / 22](#page-31-0) [3.3 Non-HST Photometric Systems / 23](#page-32-0)

*More information about all the HST Science Instruments can be found in their respective Instrument and Data Handbooks.*

## <span id="page-30-1"></span> **3.1 WFPC2 Quad filters**

Filter wheel 11 contains 3 specialized quadrant (quad) filters in which each quadrant corresponds to a facet of the pyramid, and therefore to a distinct camera relay. One quad filter, fquvn, contains four narrowband, redshifted [OII] filters. The second, fqch4n, contains four methane (CH4) band filters, and the third, polq, contains four polarizing elements. The instrument graph table is constructed so that distinct throughput values are automatically selected for a given quadrant of the fquvn and fqch4n filters based on the selected detector.

Note that all three of the quad filters were designed to map onto a four-faceted WFC configuration. However, in the final design of the instrument, with WF quadrant 1 replaced by the PC, it is necessary to rotate the quad filters by 33° in order to bring filter quadrant 1 into the WF 2 and 3 relays. In addition, partial rotations of 15° and +15° have been implemented for the methane (CH4) filter in order to bring two of its quadrants into the PC relay, and partial rotations of  $18^{\circ}$  and  $+15^{\circ}$  have been implemented for the polarizer (pol) filter in order to allow observations

with different polarization angles (see the WFPC2 Instrument Handbook for more details). Unique component keywords have been implemented in the instrument graph for the nominal and rotated positions of each of these filters. The nominal positions are designated as fquvn, fqch4n, and polq. The rotated positions are designated as fquvn33 (-33°), fqch4n33 (-33°), fqch4n15 (-15°), fqch4p15 (+15°), polqn33 (-33°), polqn18 (-18°), and polqp $15 (+15^{\circ}).$ 

## <span id="page-31-1"></span><span id="page-31-0"></span> **3.2 Specifying STIS observation modes**

 In the STIS instrument, imaging mirrors and gratings are contained in the mode select mechanism (MSM) while filters and slits are in the aperture wheel. Each grating or imaging mirror is intended for use with only one of the three STIS detectors (CCD, NUVMAMA, or FUVMAMA).

In principle, any filter or slit (aperture) could be used with any grating or mirror, although in practice certain combinations are restricted or forbidden.

Since the slits and filters are in the same wheel, it is not possible to use both a slit and a filter at the same time. (Some small slits contain built in neutral density filters.)

The ADC gain keywords only apply to the STIS CCD modes and are used to convert results from units of electrons to DNs.

In a **synphot** observation mode string, specifying the grating automatically determines the detector used.

- If no aperture or filter is specified, the calculation is done for the clear aperture case. So the observation mode string " $stis$ ,  $q4301$ " is equivalent to either "stis, ccd, g4301" or "stis, ccd, q4301, 50ccd", (50CCD being the unobstructed full field aperture for the CCD detector).
- If the detector name is specified without a grating, e.g., "stis, ccd, f28x50lp", it is assumed that an imaging mirror is being used.
- If no central wavelength is specified, e.g.,

"stis, ccd, g430m, 52X0.2", results for the entire bandpass of the instrument will be calculated, while if a central wavelength is included, e.g., "stis, ccd, g430m, 52X0.2, c4451", the calculation will be restricted to the actual wavelength range covered by that wavelength setting.

Each central wavelength is intended for use with a particular grating. See the STIS Instrument Handbook for a listing of which central wavelengths are allowed with each grating. The low order gratings, G140L, G230L, G230LB, G430L, and G750L have only one allowed setting and a central wavelength should not be specified in the observation mode string.

### <span id="page-32-2"></span><span id="page-32-0"></span> **3.3 Non-HST Photometric Systems**

This section provides references and some further discussion on various non-HST photometric systems that are characterized in the Calibration Database (CDBS).

The Cousins R and I throughputs are taken from Bessell (1983), Table AII, and have been transformed into photon-counting form.

The throughput data for the Johnson UBV bands have been obtained from Maíz Apellániz (2006), while the Johnson RIJK are from Johnson (1965), Table A1.

The Landolt photometric system is defined as the Johnson UBV bands plus the Cousins RI bands.

The Sloan Digital Sky Survey (SDSS) ugriz filter throughputs were provided by Sebastian Jester on behalf of the SDSS team. They are described in the Photometry White Paper by Gunn et al. (2001). See further discussion below. Figures showing the filter response can be seen at:

[http://www.sdss.org/dr1/instruments/imager/index.html#filters.](http://www.sdss.org/dr1/instruments/imager/index.html#filters)

The filter throughputs for the Strömgren system are taken from Maíz Apellániz (2006).

The GALEX FUV and NUV throughputs were provided by Tom Barlow on behalf of the GALEX project. They are described in Morrissey et. al. (2007). They were measured on the ground in units of effective area, and were divided by the full area of the GALEX primary mirror (1963.495  $\text{cm}^2$ ) to convert them to the dimensionless transmission values required by synphot. These curves therefore represent the true total throughput, including obscuration by the secondary mirror, reflectivity of the mirrors, sensitivity of the detector, etc.

### <span id="page-32-1"></span> **3.3.1 Comparing synphot results with observed non-HST photometry**

There are two issues that are sometimes overlooked when comparing synthetic and observed photometry.

Firstly, one should be careful whether the throughput data have been defined for a photon-counting or an energy-integrating detector. **Synphot** always assumes that throughputs are of the first type. In particular, some authors in the past have defined throughput curves for photomultipliers as if these detectors were energy integrators, which they are not. Such curves have to be converted into photon-counting form before they can be correctly used by **synphot** (Maíz Apellániz 2006). Using the wrong definition can lead to errors of a few percent for broad-band filters.

Secondly, many systems (e.g. Johnson UBV) use Vega as a reference spectrum, but have been calibrated using secondary standards, leading to the existence of finite zero points. In some systems (e.g. Strömgren), those zero points are not even close to 0.0 for some filters. We provide in [Table 3.1, "Zeropoint Corrections for Groundbased Filter Systems," on](#page-33-0) [page 24](#page-33-0) some recent measurements of zero points collected from the literature.

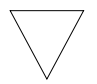

*These values should be added to the vegamag* **synphot** *magnitudes before they are compared with the observed data.*

 These values should be added to the vegamag **synphot** magnitudes before they are compared with the observed data.

The existence of these issues has led us to divide the non-HST photometric systems into supported and non-supported. The first category refers to those systems for which there are recent analyses in the literature that deal with these issues and, therefore, we can be reasonably confident that the possible systematic errors in the **synphot** results are small. The systems in that category are Cousins RI, Johnson UBV (but not RIJK), Landolt UBVRI, SDSS ugriz, and Strömgren uvby. The second category (non-supported filter systems) includes the rest of the filter systems in this section.

<span id="page-33-0"></span>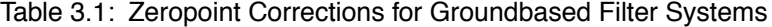

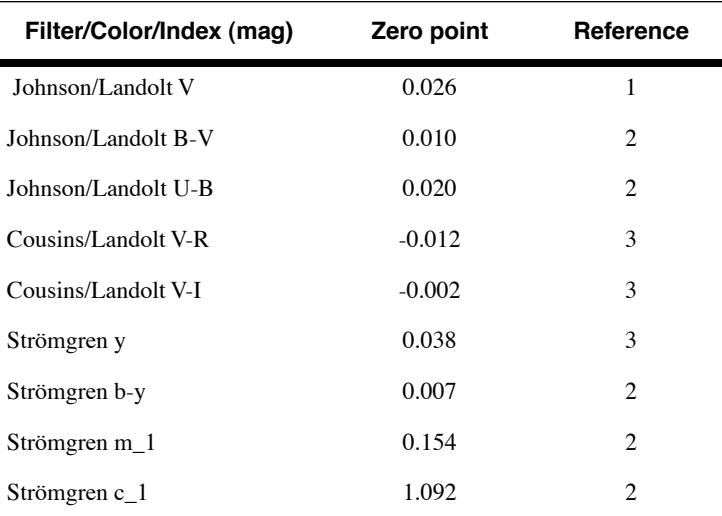

1. Bohlin & Gilliland (2004).

2. Maíz Apellániz (2006).

3. Holberg & Bergeron (2006).

### <span id="page-34-0"></span> **3.3.2 Further detail on the SDSS filter curves**

 The throughput data for the SDSS ugriz bands give the system photon response to point sources of the 2.5m SDSS survey telescope, including extinction through an airmass of 1.3 at Apache Point Observatory (to which all SDSS photometry is referenced). Originally, the ugriz system was intended to be identical to the u'g'r'i'z' system described in Fukugita et al. (1996)and defined by the standard star system in Smith et al. (2002). However, in the course of processing the SDSS data, the unpleasant discovery was made that the filters in the 2.5m telescope have significantly different effective wavelengths from the filters in the USNO telescope, which was used to observe the u'g'r'i'z' standards (the difference originates from the USNO filters being exposed to ambient air, while the survey-telescope filters live in the vacuum of the survey camera). Therefore, it became necessary to distinguish between the primed and unprimed SDSS filter sets.

The response curves in r and i are slightly different for large extended sources (larger than about 80 pixels in size) because the extended infrared scattering wings in these bands, which do not affect the photometry of point sources, begin to be included. The modified curves are available from the SDSS web site:

### [http://www.sdss.org/dr3/instruments/imager/#filters.](http://www.sdss.org/dr3/instruments/imager/#filters)

The SDSS photometry is intended to be on the AB system (Oke & Gunn 1983), by which a magnitude 0 object should have the same counts as a source of Fnu  $= 3631$  Jy (except that it used the so-called asinh magnitudes defined by Lupton, Gunn, & Szalay (1999) instead of conventional "Pogson" magnitudes). However, this is known not to be exactly true, such that the photometric zeropoints are slightly off the AB standard. The SDSS team continues to work to pin down these shifts. Their present estimate, based on comparison to the STIS standards of Bohlin, Dickinson, & Calzetti (2001) and confirmed by SDSS photometry and spectroscopy of fainter hot white dwarfs, is that the u band zeropoint is in error by 0.04 mag,  $u$ <sub>D</sub>AB =  $u$ <sub>D</sub>SDSS - 0.04 mag, and that g, r, and i are close to AB. These statements are certainly not precise to better than 0.01 mag. The z band zeropoint is not as certain at the time of this writing (Jan. 2005), but there is mild evidence that it may be shifted by about 0.02 mag in the sense  $z$   $AB = z$   $SDSS + 0.02$  mag.

The reader is referred to Holberg & Bergeron (2006) for a calibration of SDSS magnitudes using Vega as a reference spectrum.

 Further information about SDSS photometric calibration and the asinh magnitude system can be found at:

<http://www.sdss.org/dr3/algorithms/fluxcal.html>

### <span id="page-35-0"></span> **3.3.3 Unsupported bandpass systems**

As of March 2006, the following non-HST bandpass systems were deprecated, for the reasons described in [section 3.3.1](#page-32-1). We have no plans to remove them from the system, for backwards compatibility; but we also have no plans to attempt to update them.

The ANS system is a set of ultraviolet filters used by the Astronomical Netherlands Satellite, described in van Duinene et al. (1975).

The Baum filter set is a set of 15 broadband and intermediate-band filters that are copies of some of the onboard WF/PC-1 filters and were used as part of a ground-based observing campaign to determine calibrations for the WF/PC-1 instrument. In order to match the response of the WF/PC-1 flight passbands as closely as possible, the throughputs for the Baum filters have been multiplied by the spectral response curve of the ground-based CCD (measured in the laboratory) and twice by the spectral reflectance of aluminum (see Harris et al., 1991, for details).

The Bessell JHK filter curves are taken from data in TableIV of Bessell and Brett (1988). These curves include mean atmospheric transmission equivalent to 1.2 air masses of a standard KPNO atmosphere.

The ESO band throughput tables were received from Jan Koornneef in 1990. There are 530 of these bandpasses; interested users should use the **obsmode** task to obtain the complete listing.

The KPNO JHK filter curves are taken from tracings of the Simultaneous Quad Infrared Image Device (SQIID) filter set, which were provided by Richard Joyce (KPNO).

The Steward Observatory JHK filter curves are from data provided by Marcia Rieke (Steward Observatory).

The throughput data for the Walraven bands are from Lub and Pel (1977), Table 6.
## APPENDIX A:

# **On-Line Catalogs and Spectral Atlases**

## **In this appendix . . .**

[A.1 Introduction to all available spectral catalogs / 28](#page-37-0) [A.2 HST Calibration Spectra / 30](#page-39-0) [A.3 The Castelli and Kurucz 2004 ATLAS9 of Model Atmospheres / 31](#page-40-0) [A.4 The Stellar Spectral Flux Library by Pickles 1998 / 39](#page-48-0) [A.5 Kinney-Calzetti Atlas / 45](#page-54-0) [A.6 AGN Atlas / 45](#page-54-1) [A.7 Galactic Atlas / 46](#page-55-0) [A.8 Kurucz 1993 Atlas of Model Atmospheres / 46](#page-55-1) [A.9 Bruzual Spectrum Synthesis Atlas / 51](#page-60-0) [A.10 Gunn-Stryker Spectrophotometry Atlas / 52](#page-61-0) [A.11 Bruzual-Persson-Gunn-Stryker Spectrophotometry Atlas / 52](#page-61-1) [A.12 Jacoby, Hunter & Christian Spectrophotometry Atlass / 56](#page-65-0) [A.13 Buser-Kurucz Atlas of Model Atmospheres / 59](#page-68-0) [A.14 Bruzual-Charlot Atlas / 61](#page-70-0)

There are several spectral atlases consisting of both observed and model data that are available in FITS table format for use with **synphot**. These are available at STScI on all science computing clusters in the crrefer directory areas. Off-site users can obtain these data via anonymous ftp on the node ftp.stsci.edu where they are located in several subdirectories under the /cdbs directory.

Current descriptions and access to all available calibration spectra and astronomical catalogs can also be found at the CDBS web site, which is updated more frequently than this manual:

[http://www.stsci.edu/hst/observatory/cdbs/astronomical\\_catalogs.html](http://www.stsci.edu/hst/observatory/cdbs/astronomical_catalogs.html).

#### **28 Appendix A: On-Line Catalogs and Spectral Atlases**

The subdirectories /cdbs/calspec/ and cdbs/grid/ contain the data tables for all of the atlases described here. For easy access from the **synphot** tasks, the on-line directories containing the various atlases are defined via environment variables within STSDAS. All subdirectories are defined relative to the crrefer\$ directory environment variable, which is set in the IRAF file hlib\$extern.pkg Off-site users should define crrefer in this file to point to the local directory area that contains the atlas tables. The environment variables crcalspec\$, crgridbk\$, crgridk93\$, crgrdick04\$, crgridbpgs\$, crgridbz77\$, crgridgs\$, and crgridjac\$ are subsequently defined in the STSDAS file stsdaslib\$zzsetenv.def to point to subdirectories beneath crrefer\$ which contain the spectral data tables for each of the individual atlases.

## <span id="page-37-0"></span>**A.1 Introduction to all available spectral catalogs**

Both observed and synthetic spectra are available to **synphot** users. [Table A.1](#page-38-0) summarizes the contents, access mode, and status of the available catalogs.

 The first three columns contain, respectively, the catalog reference, the type of objects, and whether the spectra are models or observed.

 Column 4 provides the sample syntax for accessing these spectra: in some cases, a filename must be provided, and in others, use of the **synphot** function cat or icat can be used. These functions allow access by specifying model parameters (effective temperature, metallicity, log gravity); the difference between the cat() and icat() functions is that cat() selects the spectrum closest matching the specified parameters while icat() interpolates between models that bracket the specified parameters.

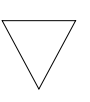

The **icat** task can give incorrect results without warning if it is used at the edges of the defined grid of models. See the relevant section below for the available ranges for each atlas, and exercise caution when selecting a value near one of the extremes.

Column 5 indicates whether the catalog is recommended or deprecated, with an alternative recommended in the case of deprecated catalogs. A blank entry in this column indicates that there may be more recent catalogs available in the literature which have not been incorporated into the synphot catalog set. Deprecated catalogs remain available to guarantee work continuity and to make comparison checks between older and newer spectra available.

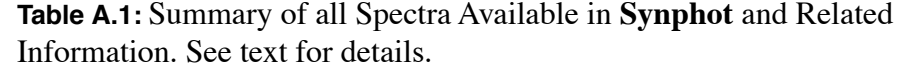

<span id="page-38-0"></span>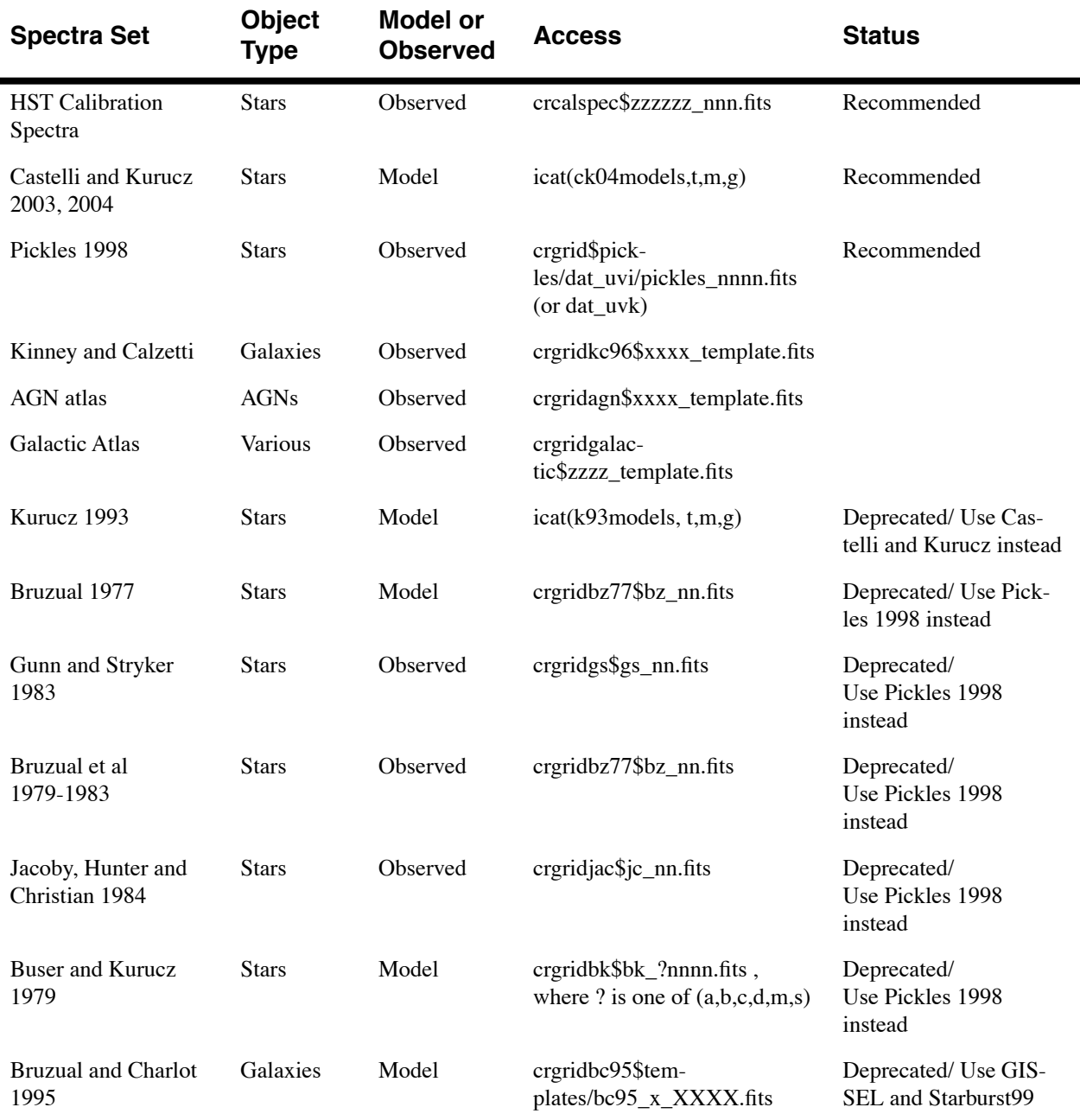

## <span id="page-39-0"></span>**A.2 HST Calibration Spectra**

The directory crcalcspec\$ contains the composite stellar spectra that are the fundamental flux standards for HST calibrations. All files are in machine independent binary FITS table format. Information about the pedigree of a given spectrum is in the header of the FITS table file, which can be read with the IRAF hedit task or examined using pyFITS.

*In some cases, the spectrum is truncated in the blue (or in the red) at wavelength longer (shorter) than the sensitivity limit of the instrument. As a result,* **synphot** *may underestimate the total counts. Users should check that the wavelength range of the spectrum/model they are using is compatible with the wavelength range of the calculation they require.*

There is a table on the CALSPEC web page that summarizes the set of recommended standard star spectra. It includes information about the spectral type, magnitude, color, and CDBS filename for the optimal and secondary choices for standard star model and observed spectra, This table is located at http://www.stsci.edu/hst/observatory/cdbs/calspec.html.

These spectra can be used with **synphot** tasks by setting either the spectrum or spfile task parameters to the name of the desired file, e.g., crcalspec\$alpha\_lyr\_stis\_002.fits. The unit of flux in all files is erg  $s^{-1}$  cm<sup>-2</sup> A<sup>-1</sup>.

CALSPEC also contains the ultraviolet to near-infrared absolute flux distribution of the Sun (filename: sun reference stis 001.fits) to 2.7 microns, which is used to model the IR spectrum of the three solar analog stars. The solar reference spectrum combines absolute flux measurements from satellites and from the ground with a model spectrum for the near-infrared (Colina, Bohlin, & Castelli 1996).

The SUPPLEMENTAL CALSPEC directory contains previous CALSPEC versions and spectrophotometry that may be useful for special purposes.

[Table A.2](#page-40-1) contains the spectral type of some of the HST calibration sources.

| Star            | Type              |
|-----------------|-------------------|
| $AGK + 81266$   | sdO               |
| alpha Lyra      | A0V               |
| $BD + 284211$   | Op                |
| BD+33 2642      | B <sub>2</sub> IV |
| BD+750325       | O5p               |
| Feige 34        | DO                |
| Feige 110       | D0p               |
| G93-48          | DA3               |
| G191-B2B        | DA <sub>0</sub>   |
| GD50            | DA <sub>2</sub>   |
| <b>GD108</b>    | sdB?              |
| $GRW + 705824$  | DA3               |
| HD 93521        | O9 Vp             |
| HZ2             | DA3               |
| HZ4             | DA4               |
| <b>HZ 21</b>    | DO2               |
| <b>HZ44</b>     | sdO               |
| LB 227          | DA4               |
| <b>LDS 749B</b> | DB4               |
| <b>NGC 7293</b> |                   |

<span id="page-40-1"></span>**Table A.2: HST Calibration Spectra** 

# <span id="page-40-0"></span>**A.3 The Castelli and Kurucz 2004 ATLAS9 of Model Atmospheres**

The atlas contains 476 stellar atmosphere models for each atmosphere grid. The models were computed for 76 effective temperature values, 11 gravity values (although for a given temperature not all fluxes for all gravity values were calculated), and for 8 different metallicities. Table 1 in Castelli and Kurucz 2003 summarizes the available models for all grids. These LTE models with no convective overshooting computed by Fiorella Castelli, use improved opacity distribution functions (ODFs) and updated abundances upon previously used by Kurucz (1990).

The main improvements as summarized in Castelli & Kurucz 2003, are:

1. solar abundances from Grevesse & Sauval 1998, in place of the older ones from Andres & Grevesse (1989, GCA,53,197). See [Table A.3](#page-41-0) of Castelli & Kurucz 2003;

- 2. TiO lines from Schwenke 1998 in place of those from Kurucz (1993);
- 3. The addition of the H\_2 O lines (Partridge & Schwenke 1997) as distributed by Kurucz (1999a, 1999b), and the HI-HI and HI-H+ quasi-molecular absorptions near 1600 A and 1400 A computed according to Allard et al. 1998; plus additional changes to atomic and molecular data.

These models are computed with the same wavelength resolution and a smaller temperature resolution than the Kurucz 1993 models. Most models have the same number of plane parallel layers from  $log(tau_R \text{loss}) = -6.875$ to  $+2.00$  in steps of Delta[log(tau\_Ross)] = 0.125, and all are computed assuming a mixing-length convection (no overshooting) with 1/Hp=1.25. As for earlier models, a microturbulent velocity of  $2 \text{ km s}^{-1}$  is used.

These models are for metallicities [M/H]=0.0, -0.5, -1.0, -1.5, -2.0, -2.5,  $+0.5$ ,  $+0.2$  and gravity values from  $log\_g= 0.0$  to  $+5.0$  in steps of  $+0.5$ . The range in effective temperature from 3500 K to 50000 K is covered with an uneven grid (see [Table A.3\)](#page-41-0). The model spectra cover the ultraviolet (1000A) to infrared (10 microns) spectral range with non-uniform wavelength spacing (see [Table A.4](#page-41-1)).

<span id="page-41-0"></span>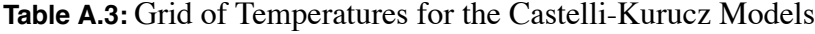

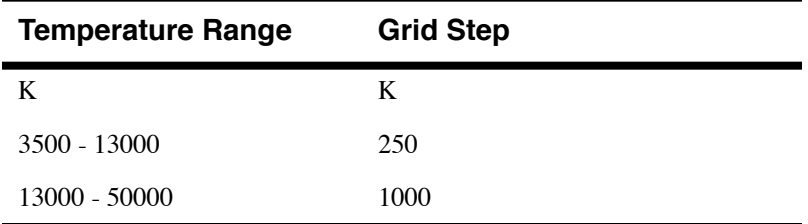

<span id="page-41-1"></span>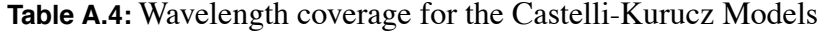

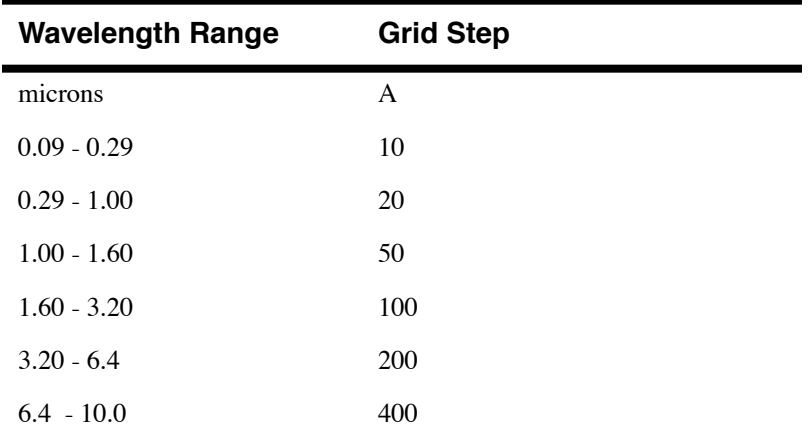

## **A.3.1 The HST/CDBS Version of the Castelli and Kurucz models**

The new atlas is divided in 8 independent subdirectories, according to metallicity (the CDBS tables were created in January 2007). Within each subdirectory the stellar atmosphere models are given in FITS multicolumn table format. Each table consists of 12 columns, the first one containing the wavelength grid and each of the rest containing the spectrum of a star with the same effective temperature but different gravity, ranging from log\_g= 0.0 to +5.0. Columns filled with zeros indicate that the model spectrum for that particular metallicity, effective temperature and gravity combination is not covered by the atlas.

The names of the tables are given as ckszz\_ttttt.fits where "ck" stand for Castelli & Kurucz; "szz" is the metallicity ( $[M/H]$  or log\_Z) of the model (zz) with its sign (s); and "ttttt" is the model effective temperature  $(T_{eff})$ , using four or five digits depending on the value. For instance, models for an effective temperature of 5000 K with  $[M/H] = -0.5$  and  $[M/H] = +3.5$  are indicated by ttttt= 5000, s= m, zz= 05 and ttttt= 5000, s= p, zz= 35, respectively, and correspond to the files ckm05\_5000.fits and ckp35\_5000.fits.

Within each individual table file, each column is named "gyy" where "yy" corresponds to  $10*log_g$ . For example,  $log_g = +0.5$  and  $log_g = +4.0$ models are located in columns named g05 and g40, respectively.

In [Table A.5,](#page-43-0) an example of a standard header for the file ckp00\_8000.fits which gathers all calculated models for a star of metallicity log\_Z= 0.0 and effective temperature  $T_{\text{eff}}$ = 8000 K is given. Models cover a range of gravities from  $log_g = +1.0$  (g10 in the header) to  $log_g = +5.0$  (g50 in the header). Models for gravities  $log_g = +0.0$  and  $+0.5$ are not available for this particular metallicity and effective temperature combination, and therefore are not listed in the header.Their corresponding columns (g00 and g05) are filled with zeros.

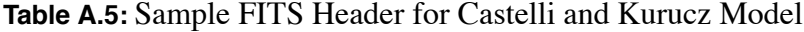

<span id="page-43-0"></span> 1 SIMPLE b T Fits standard 2 BITPIX i 16 Bits per pixel 3 NAXIS i 0 Number of axes 4 EXTEND b T File may contain extensions 5 DATE t '2007-01-09T18:55:35' Date FITS file was generated 6 IRAF-TLM t '13:55:47 (09/01/2007)' Time of last modification 7 COMMENT t FITS (Flexible Image Transport System) format is defined in 'Astronomy 8 COMMENT t and Astrophysics', volume 376, page 359; bibcode: 2001A&A...376..359H 9 ORIGIN t 'STScI-STSDAS/TABLES' Tables version 2002-02-22 10 FILENAME t 'ckp00\_8000.fits' name of file 11 NEXTEND i 1 number of extensions in file 12 TEFF i 8000 13 LOG\_Z d 0. 14 HISTORY t File created by F.R.Boffi 15 HISTORY t ATLAS9 model atmospheres by Castelli and Kurucz (2004). 16 HISTORY t Wavelength is in Angstrom. 17 HISTORY t Fluxes tabulated in units of erg/s/cm^2/A 18 HISTORY t (after converting original units into "flam", 19 HISTORY t as described in README file and the SYNPHOT manual) 20 HISTORY t and are surface fluxes. To transform to observed 21 HISTORY t fluxes multiply by  $(R/D)^2$  where R is the 22 HISTORY t radius of the star and D the distance. 23 HISTORY t Each column in the table represents the 24 HISTORY t spectrum of a star for the same metallicity 25 HISTORY t and effective temperature but different gravity. 26 HISTORY t Gravities range from  $log_g = +0.0$  (g00 in the column 27 HISTORY t header) to  $log_g = +5.0$  (g50 in the column header).

> As indicated in the header file, physical fluxes of the spectra are given in FLAM surface flux units, i.e. ergs cm<sup>-2</sup> s<sup>-1</sup> Å<sup>-1</sup>. These flux units differ from those in the Castelli & Kurucz tables by a factor of  $(3.336 \times 10^{-19} \times \lambda^{-2} \times$  $(4\pi)^{-1}$ , i.e. are converted from the original units of ergs cm<sup>-2</sup> s<sup>-1</sup> Hz<sup>-1</sup> steradian<sup>-1</sup> to ergs cm<sup>-2</sup> s<sup>-1</sup> Å<sup>-1</sup> by multiplying the Castelli & Kurucz values by (3.336 x  $10^{-19}$  x  $\lambda^2$  x  $(4\pi)^{-1}$ )<sup>-1</sup>, where lambda is in Angstrom units. To convert to observed flux at Earth, multiply by a factor of  $(R/D)^2$  where R is the stellar radius, and D is the distance to Earth.

> The files located in each metallicity subdirectory are listed in a file located in the main subdirectory called catalog.fits: for a given temperature a number of models are available for different gravity values.

> In the following an excerpt of the file is provided ([Table A.6\)](#page-44-0). The first column provides temperature, metallicity, and gravity value, while the second column lists the corresponding file with the gravity column in square brackets. In this case, the two sets of models belong to the same

directory, ckm05, for a [M/H]= -0.5, for two temperatures (10000 and 10250 respectively), and for gravities between  $log_g = +0.0$  and  $log = +5.0$ . By attaching to the filename a gravity value between square brackets a specific column, with flux values for that specific gravity value, is going to be read and used by synphot. See next paragraph about the use of the catalog with Synphot tasks.

<span id="page-44-0"></span>Table A.6: Excerpt from catalog.fits in crgrid\$ck04models/

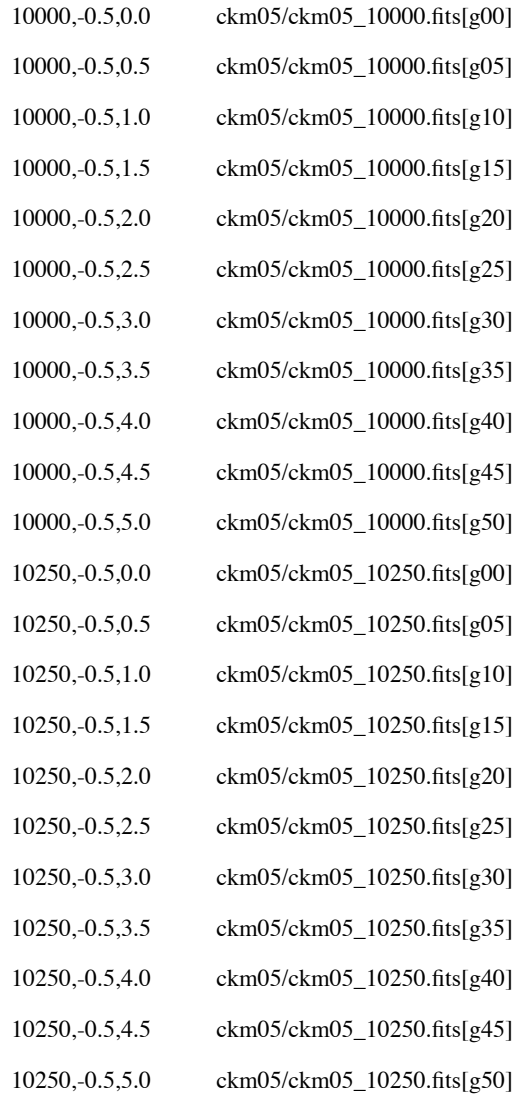

#### **A.3.2 Use of the Castelli and Kurucz models with Synphot**

Synphot tasks permit the use of spectra selected from one of many columns in a single FITS file. One does this by specifying as the "spectrum" parameter the name of the disk file (as before), and appending the name of the column containing the flux in brackets. Thus, to select any model spectrum characterized by a given metallicity, effective temperature, and gravity, one needs to specify a "spectrum" of the form: crgridck04\$m\_directory/ckszz\_ttttt.fits[gyy], where m\_directory is the name of the subdirectory for a given metallicity, szz, ttttt, and gyy are as above. For example, to select the spectrum of a star with a metallicity of  $+0.1$ , a temperature of 10,000 K, and  $log_g$  of 3.0, the specification would be: crgridck04\$ckp01/ckp01\_10000.fits[g30].

Please note that the model spectra in the atlas are in surface flux units. Thus, if the number of counts or the calculated absolute flux is needed, the model spectrum must be renormalized appropriately. One can do this in synphot with the "rn" function.

Synphot also allows the use of the cat() and icat() functions to select Castelli & Kurucz spectra. The syntax is "cat(ck04models,t,m,g) (or icat(ck04models,t,m,g)) where "t" is the effective temperature, "m" is the log metallicity [M/H], and "g" is the log\_g.

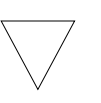

The **icat** task can give incorrect results without warning if it is used at the edges of the defined grid of models. See above for a discussion of the available ranges for these values, and exercise caution when selecting a value near one of the extremes.

Since the entire atlas is very large, and many cases can be explored by use of the solar metallicity models, only these are made available.

A list of solar metallicity stars of different spectral types and luminosity classes together with their closest Castelli & Kurucz 2004 model spectrum is presented in [Table A.7](#page-46-0). The physical parameters,  $T_{\text{eff}}$  and  $\log_{9}$ , characterizing each O stars are taken from Martins, Schaerer, & Hiller's (2005) compilation of stellar parameters of Galactic O stars. The physical parameters for later stars are taken from Schmidt-Kaler's (1982) compilation of physical parameters of stars); for these, the U-B and B-V colors of the closest model agree with the characteristic color of each star (see Schmidt-Kaler 1982) to better than 0.06 magnitude.

| <b>Type</b>      | $\mathsf{T}_{\mathsf{eff}}$ | $log_g$ | Castelli & Kurucz model |
|------------------|-----------------------------|---------|-------------------------|
| O3V              | 44852                       | $+3.92$ | ckp00_45000[g45]        |
| O <sub>4</sub> V | 42857                       | $+3.92$ | ckp00_43000[g45]        |
| O5V              | 40862                       | $+3.92$ | ckp00_41000[g45]        |
| 05.5V            | 39865                       | $+3.92$ | ckp00_40000[g40]        |
| O6V              | 38867                       | $+3.92$ | ckp00_39000[g40]        |
| 06.5V            | 37870                       | $+3.92$ | ckp00_38000[g40]        |
| O7V              | 36872                       | $+3.92$ | ckp00_37000[g40]        |
| O7.5V            | 35874                       | $+3.92$ | ckp00_36000[g40]        |
| O8V              | 34877                       | $+3.92$ | ckp00_35000[g40]        |
| O8.5             | 33879                       | $+3.92$ | ckp00_34000[g40]        |
| O9V              | 32882                       | $+3.92$ | ckp00_33000[g40]        |
| O9.5             | 31884                       | $+3.92$ | ckp00_32000[g40]        |
| B <sub>0</sub> V | 30000                       | $+3.90$ | ckp00_30000[g40]        |
| B1V              | 25400                       | $+3.90$ | ckp00_25000[g40]        |
| B <sub>3</sub> V | 18700                       | $+3.94$ | ckp00_19000[g40]        |
| B5V              | 15400                       | $+4.04$ | ckp00_15000[g40]        |
| B8V              | 11900                       | $+4.04$ | ckp00_12000[g40]        |
| A0V              | 9520                        | $+4.14$ | ckp00_9500[g40]         |
| A1V              | 9230                        | $+4.10$ | ckp00_9250[g40]         |
| A3V              | 8270                        | $+4.20$ | ckp00_8250[g40]         |
| A5V              | 8200                        | $+4.29$ | ckp00_8250[g40]         |
| F <sub>0</sub> V | 7200                        | $+4.34$ | ckp00_7250[g40]         |
| F <sub>2</sub> V | 6890                        | $+4.34$ | ckp00_7000[g40]         |
| F5V              | 6440                        | $+4.34$ | ckp00_6500[g40]         |
| ${\rm F8V}$      | 6200                        | $+4.40$ | ckp00_6250[g45]         |
| G0V              | 6030                        | $+4.39$ | ckp00_6000[g45]         |
| G2V              | 5860                        | $+4.40$ | ckp00_5750[g45]         |
| G5V              | 5770                        | $+4.49$ | ckp00_5750[g45]         |
| G8V              | 5570                        | $+4.50$ | ckp00_5500[g45]         |
| K <sub>0</sub> V | 5250                        | $+4.49$ | ckp00_5250[g45]         |
| K <sub>2</sub> V | 4780                        | $+4.5$  | ckp00_4750[g45]         |
| K4V              | 4560                        | $+4.5$  | ckp00_4500[g45]         |

<span id="page-46-0"></span>**Table A.7:** Suggested Models for Specific Stellar Types

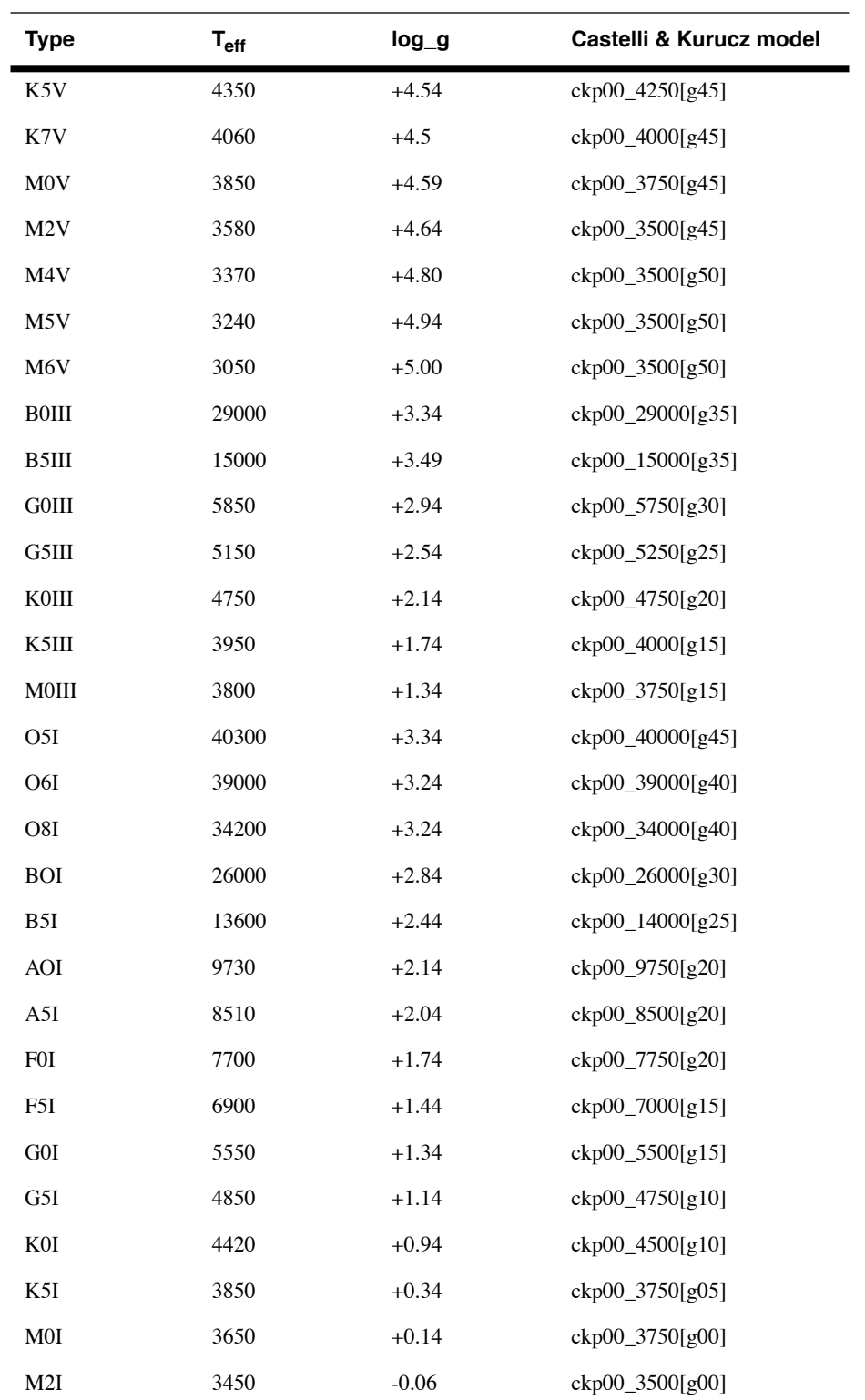

## <span id="page-48-0"></span>**A.4 The Stellar Spectral Flux Library by Pickles 1998**

This library of wide spectral coverage, consists of 131 flux calibrated stellar spectra, encompassing all normal spectral types and luminosity classes at solar abundance, and metal-weak and metal-rich F-K dwarf and G-K giant components. Each spectrum in the library is a combination of several sources overlapping in wavelength coverage. Pickles has followed precise criteria to combine sources and to assemble the most reliable spectra. As part of the selection criteria prior to combination, all input sources were checked against the SIMBAD database and against the colors and line strengths as derived by the observed spectra themselves to make sure they had similar spectral types. As a result, this library provides an uniform and complete flux library of observed spectra representing normal stellar types over an uniform grid.

In the following, the list of the above mentioned input sources is given, numbered following Table 1 in the original paper.

- 1. Sviderskiene (1988, Bull. Vilna. Astron. Obs. 80, 1)
- 2. Heck et al. (1984, ESA SP-1052)
- 3. Gunn and Stryker (1983, ApJS 52, 121)
- 4. Kiehling (1987, A&A 69, 465)
- 5. Jacobi, Hunter and Christian (1984, ApJS 56, 257)
- 6. Silva and Cornell (1992, ApJS 81, 865)
- 7. Pickles (1985, ApJS 59, 33)
- 8. Pickles and van der Kruit (1990, A&A 84,421)
- 9. Serote Roos, Boisson and Joly (1996, A&A 117, 93)
- 10. Danks and Dennefeld (1994, PASP 106, 382)
- 11. Lancon and Rocca-Volmerange (1992, A&A 96, 593)
- 12. Dallier, Boisson and Joly (1996, A&A 116, 239)
- 13. Kleinmann and Hall (1986, ApJS 62, 501)
- 14. Cohen et al. (1995, 1996a, 1996b, AJ 110, 275; AJ 112, 241; AJ 112, 2274)
- 15. Fluks et al. (1994, A&AS 105, 311)

[Table A.8](#page-49-0) of Pickles (1998) precisely identifies what of the above sources entered the combination to create the complete set of spectral types. The output wavelength grid was chosen to be 1150-25000 Angstrom, with a sampling interval of 5 Angstrom per pixel and resolution of  $~500$ 

Angstrom. In the end, two separate libraries were created, UVILIB and UVKLIB, that cover the spectral range 1150-10620 Angstrom, and 1150-25000 Angstrom, respectively. In fact, only half of all spectral types in the library (mainly later types of solar abundance) have longer spectral coverages available.

[Table A.8](#page-49-0) gives an idea of the spectra available. Spectra are ordered by progressive number, according to the spectral type (decreasing effective temperature) and luminosity class. The same ordering sequence is valid for both the UVILIB and the UVKLIB libraries, where the suffix "uk" differentiates between two spectra of the same spectral type but with different wavelength coverage (as described in the next section).

| Spectrum ID no. | <b>Spectral Type and</b><br><b>Luminosity Class</b> |
|-----------------|-----------------------------------------------------|
| $1-45$          | $O5$ -M6 V                                          |
| 46-59           | <b>B2-K3 IV</b>                                     |
| $60 - 105$      | <b>O8-M10 III</b>                                   |
| 106-113         | $B2-M3$ II                                          |
| 114-131         | <b>BO-M2 I</b>                                      |

<span id="page-49-0"></span>**Table A.8:** Pickles Library Spectra:

#### **A.4.1 The HST/CDBS Version of the Pickles Library**

The library installed in CDBS and distributed within STSDAS was obtained from [http://cdsarc.u-strasbg.fr/viz-bin/ftp-index?J/PASP/110/863.](http://cdsarc.u-strasbg.fr/viz-bin/ftp-index?J/PASP/110/863) This library is divided in 2 independent subdirectories, according to spectral coverage, and exactly reproducing the structure of the original library by Pickles. Subdirectory dat\_uvi groups all spectra derived from all ultraviolet, optical and near infrared sources, in the wavelength range 1150-10620 Angstrom. This library has complete spectral coverage for all components over this wavelength range, and is (in the original library) referred to as UVILIB. Subdirectory dat\_uvk groups all spectra that were derived by combining the UVILIB spectra with additional infrared data to a long wavelength limit of 25000 Angstrom. This is originally referred to as UVKLIB. Within each subdirectory each spectrum is given in FITS table format: the first column gives the wavelength for the given spectral range, and the second column gives the flux. Fluxes are tabulated in units of erg  $s^{-1}$ cm<sup>-2</sup>Å<sup>-1</sup> and were calculated by normalizing the original fluxes in the Pickles V band to a 0 magnitude in vegamag. In the vegamag system, Vega has magnitude zero in all passbands.

For the UVILIB spectra, the names of the files are given as pickles\_ttt.fits where "pickles", for Pickles, is the library identifier and "ttt" is a number ranging from 1 to 131. For the UVKLIB spectra, the names have the format pickles uk ttt.fits, following the same nomenclature, and with the suffix "uk" provided as to distinguish them from the shorter wavelength library.

The complete list of stars of different spectral type and luminosity class together with the corresponding Pickles file is presented in [Table A.9](#page-50-0). The effective temperature information is extracted from Table 2 of Pickles (1998). A "w" or an "r" preceding the spectral type indicates a "weak" or "rich" metallicity in respect to solar.

<span id="page-50-0"></span>**Table A.9:** Spectral Type and Effective Temperature Corresponding to the Pickles Spectra in the Library.

| <b>FILENAME</b> | SPTYPE(K)        | <b>EFF TEMP.</b> |
|-----------------|------------------|------------------|
| pickles_uk_1    | O5V              | 39810.7          |
| pickles_uk_2    | O9V              | 35481.4          |
| pickles_uk_3    | B <sub>0</sub> V | 28183.8          |
| pickles_uk_4    | B1V              | 22387.2          |
| pickles_uk_5    | B <sub>3</sub> V | 19054.6          |
| pickles_uk_6    | <b>B5-7V</b>     | 14125.4          |
| pickles_uk_7    | B8V              | 11749.0          |
| pickles_uk_9    | A0V              | 9549.93          |
| pickles_uk_10   | A <sub>2</sub> V | 8912.51          |
| pickles_uk_11   | A3V              | 8790.23          |
| pickles_uk_12   | A5V              | 8491.80          |
| pickles_uk_14   | <b>FOV</b>       | 7211.08          |
| pickles_uk_15   | F <sub>2</sub> V | 6776.42          |
| pickles_uk_16   | F5V              | 6531.31          |
| pickles_uk_20   | F8V              | 6039.48          |
| pickles_uk_23   | <b>GOV</b>       | 5807.64          |
| pickles_uk_26   | G <sub>2</sub> V | 5636.38          |
| pickles_uk_27   | G5V              | 5584.70          |
| pickles_uk_30   | G8V              | 5333.35          |
| pickles_uk_31   | K <sub>0</sub> V | 5188.00          |

### **42 Appendix A: On-Line Catalogs and Spectral Atlases**

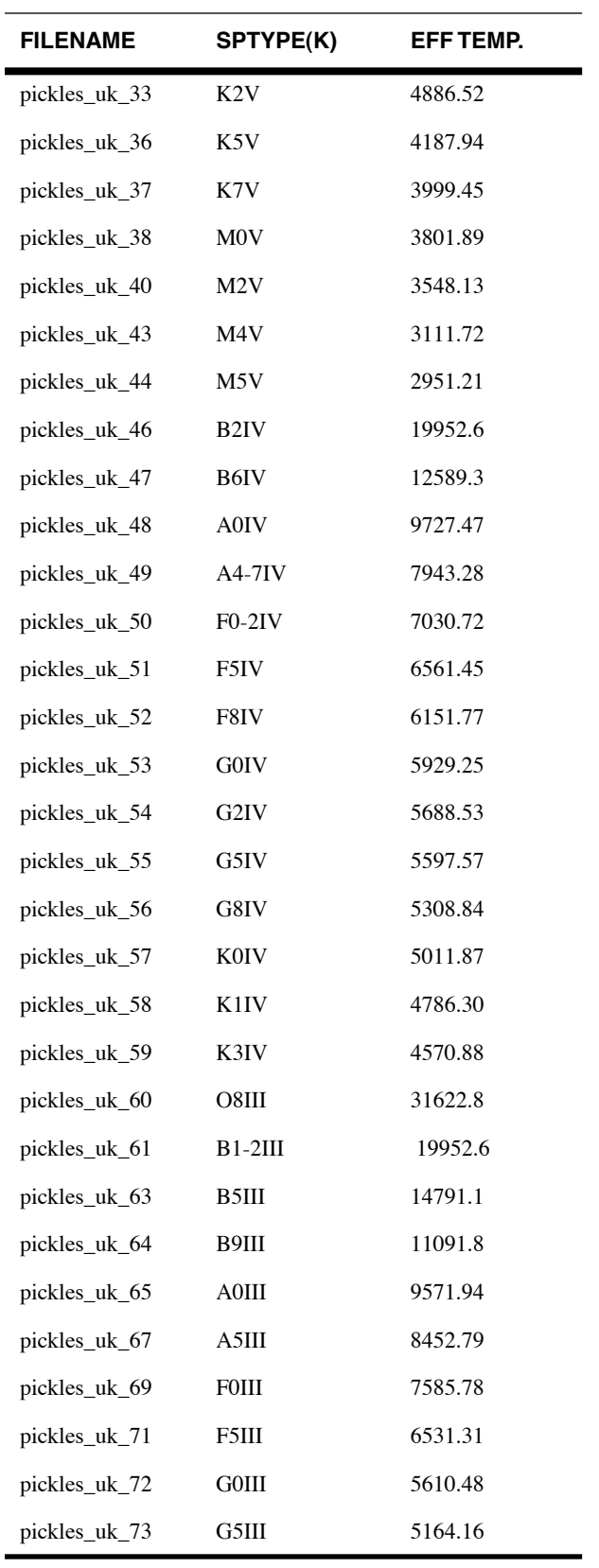

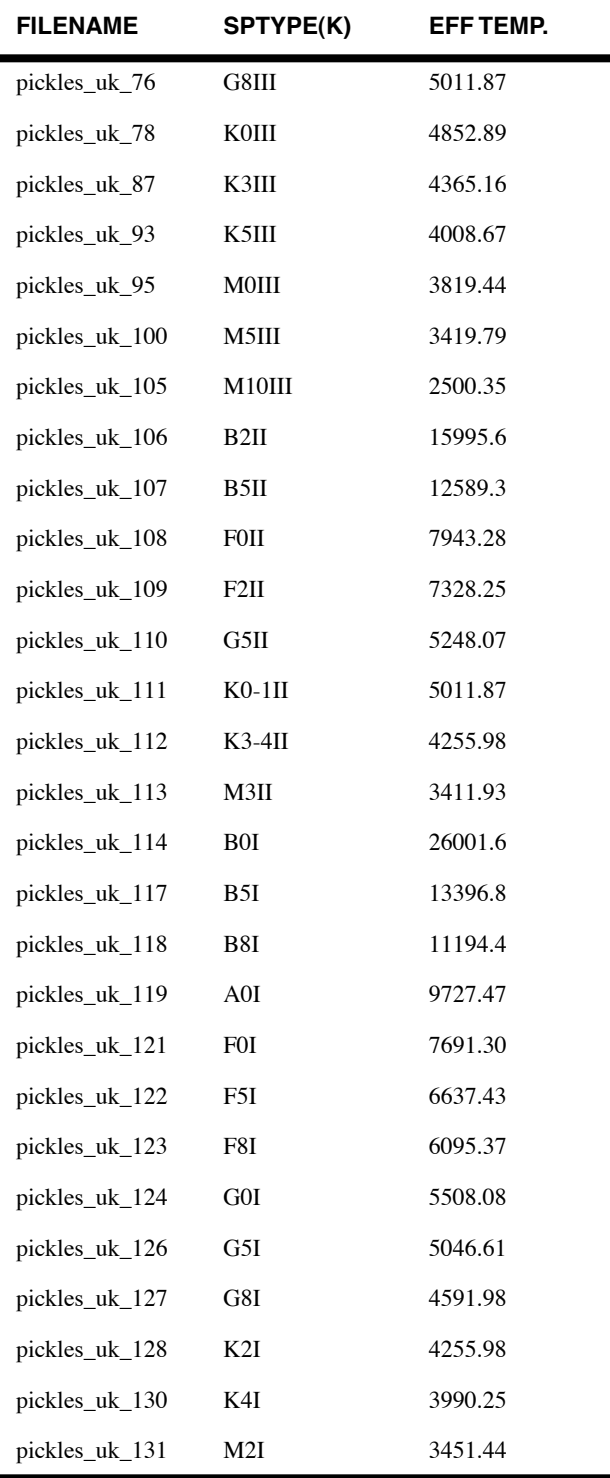

A similar list applies for the UKVKLIB library. For these spectra the names have the format "pickles\_uk\_ttt.fits". A reduced form of [Table A.9](#page-50-0) can also be found in the library installed in CDBS and is named pickles.fits for the spectra in dat\_uvi, and pickles\_uk.fits for the spectra in dat\_uvk directory. A "w" or an "r" preceding the spectral type indicates a "weak" or "rich" metallicity in respect to solar.

## **A.4.2 Use of the Pickles Library with Synphot**

Use of these spectra should be exactly similar to other libraries already available in synphot. The desired spectrum is provided in input in any of the synphot tasks as appropriate with no particular syntax.

[Table A.10](#page-53-0) is an example of a standard header file for the spectrum pickles\_uk\_51.fits. This spectrum corresponds to a star of spectral type F5IV and covers a range in wavelength of 1150 to 25000 Angstrom as can be assumed by the suffix "uk", which indicates a spectrum of the UVKLIB library.

**Table A.10:** Header for fits file pickles\_uk\_51.fits.

<span id="page-53-0"></span> 1 SIMPLE b T Fits standard 2 BITPIX i 16 Bits per pixel 3 NAXIS i 0 Number of axes 4 EXTEND b T File may contain extensions 5 DATE t '2007-01-11T21:02:21' Date FITS file was generated 6 IRAF-TLM t '16:02:37 (11/01/2007)' Time of last modification 7 COMMENT t FITS (Flexible Image Transport System) format is defined in 'Astronomy 8 COMMENT t and Astrophysics', volume 376, page 359; bibcode: 2001A&A...376..359H 9 ORIGIN t 'STScI-STSDAS/TABLES' Tables version 2002-02-22 10 FILENAME t 'pickles\_uk\_51.fits' name of file 11 NEXTEND i 1 number of extensions in file 12 COMMENT1 t spectral type: F5IV 13 COMMENT2 t metallicity: solar 14 COMMENT3 t original filename: ukf5iv.dat 15 HISTORY t File created by F.R.Boffi. 16 HISTORY t SEDs from Pickles UVKLIB Library (1998, PASP 110, 863). 17 HISTORY t Wavelength is in Angstrom. 18 HISTORY t Fluxes are tabulated in units of erg/s/cm2/A 19 HISTORY t and were calculated by normalizing the original fluxes 20 HISTORY t in the Pickles V band to a 0 magnitude in vegamag. 21 HISTORY t In the vegamag system, Vega has magnitude zero in all passbands. 22 HISTORY t Please refer to the SYNPHOT manual for further information.

> The fluxes were extracted from the original paper and were normalized to V=0 in the Pickles' V band. In this way the spectra were provided in a synphot-friendly format and in the usual units of erg  $s^{-1}$  cm<sup>-2</sup>Å<sup>-1</sup>.

# <span id="page-54-0"></span>**A.5 Kinney-Calzetti Atlas**

This atlas consists of an homogeneous set of 12 spectral templates of galaxies covering the ultraviolet, optical and near-infrared wavelength range up to about 1 micron. Templates include various morphological types and starburst galaxies. The ultraviolet range of the spectral templates has been obtained with the large aperture (10" by 20") and low resolution spectrographs of the IUE satellite. The optical spectra were obtained through a long slit with a 10" width, where a window of 20" long was extracted to match the IUE aperture.

The spectral templates cover various galaxy morphological types from elliptical to late type spiral. Starburst templates for low  $(E(B-V) < 0.10)$  to high  $(0.61 < E(B-V) < 0.70)$  internal extinction are also available. Several of the starburst galaxies used in the construction of the starburst templates are classified as irregulars. Thus, although irregular galaxies are not explicitly covered, the starburst templates can be used to cover this morphological type.

The flux of the spectral templates has been normalized to a visual magnitude of 12.5 (STMAG system). Details about each individual template can also be found in the header of the STSDAS binary file. The spectra are located in the crgrid\$kc96/ directory.

## <span id="page-54-1"></span>**A.6 AGN Atlas**

This atlas consists of a few spectral templates of AGNs ranging from LINER to Seyfert and bright QSO. The LINER and Seyfert 2 templates have been obtained with the large aperture (10" by 20") and low resolution spectrographs of the IUE satellite. The optical spectra were obtained through a long slit with a 10" width, where a window of 20" long was extracted to match the IUE aperture (Calzetti 1995, private comm.). The flux of the LINER and Seyfert2 templates is normalized to a Johnson visual magnitude of 12.5 (STMAG).

The Seyfert1 template consists of an UV spectrum obtained with the IUE low resolution spectrographs and of a ground-based optical spectrum. The bright QSO template is a composite spectrum from the Large Bright Quasar Survey of Francie and collaborators (1991). The Seyfert1 and QSO spectral templates are normalized to a Johnson blue magnitude of 12.5 (STMAG).

The NGC 1068 template is a composite spectrum. The continuum contains the nebular, stellar, and power-law contributions. The observed fluxes and FWHM of the UV, optical and near-IR emission lines are also incorporated into the template (J.R. Walsh, private comm; read also the header of the FITS table for further details).

The spectra are located in the crgrid\$agn/ directory.

# <span id="page-55-0"></span>**A.7 Galactic Atlas**

This atlas consists of model spectra of the Orion Nebula and of the NGC 7009 planetary Nebula.

The continuum of the Orion Nebula's template contains the nebular contribution plus a combination of Kurucz model atmospheres to simulate the stellar contribution. The fluxes of the UV, optical and near-IR emission lines from different sources are also incorporated into the template (J.R. Walsh, private comm.).

The continuum of the planetary nebula has a nebular component and a hot stellar component simulated by an 80000K black body. The fluxes of the UV, optical and near-IR emission lines, from different sources, are also incorporated into the template (J.R. Walsh, private comm.).

The spectra are located in the crgrid \$galactic/ directory.

## <span id="page-55-1"></span>**A.8 Kurucz 1993 Atlas of Model Atmospheres**

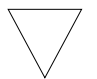

*This atlas has been deprecated; use of the Castelli & Kurucz atlas is recommended instead.*

The atlas contains about 7600 stellar atmosphere models for a wide range of metallicities, effective temperatures and gravities. These LTE models have improved opacities and are computed with a finer wavelength and temperature resolution than the previous Buser-Kurucz atlas installed in the CDBS (crgridbk). The micro-turbulent velocity is  $2 \text{ km s}^{-1}$ .

The new atlas installed in the CDBS is from the Kurucz database at Goddard Space Flight Center. The original atlas (CD-ROM No. 13) was created on August 22, 1993 and can be obtained from Dr. R. Kurucz.

The atlas includes models of abundances (log\_Z) relative to solar of +1.0, +0.5, +0.3, +0.2, +0.1, +0.0, -0.1, -0.2, -0.3, -0.5, -1.0, -1.5, -2.0, -2.5,-3.0, -3.5, -4.0, -4.5, and -5.0. The grid of models cover the gravity range from  $log_g = 0.0$  to  $+5.0$  in steps of  $+0.5$ . The range in effective temperature from 3500 K to 50000 K is covered with an uneven grid (see [Table A.11\)](#page-56-0). The model spectra cover the ultraviolet (1000A) to infrared (10 microns) spectral range with non-uniform wavelength spacing (see [Table A.12](#page-56-1)).

| <b>Temperature</b><br>Range | <b>Grid Step</b> |
|-----------------------------|------------------|
| K                           | K                |
| $3000 - 10000$              | 250              |
| 10000 - 13000               | 500              |
| 13000 - 35000               | 1000             |
| 35000 - 50000               | 2500             |

<span id="page-56-0"></span>**Table A.11:** Grid of Temperatures for the Models

<span id="page-56-1"></span>**Table A.12:** Wavelength Coverage for the Models

| Wavelength<br>Range | <b>Grid Step</b> |
|---------------------|------------------|
| microns             | A                |
| $0.10 - 0.29$       | 10               |
| $0.29 - 1.00$       | 20               |
| $1.00 - 1.60$       | 50               |
| $1.60 - 3.20$       | 100              |
| $3.20 - 8.35$       | 200              |
| $8.35 - 10.0$       | 400              |

#### **A.8.1 The HST/CDBS Version of the 1993 Kurucz Atlas**

The atlas is divided in 19 independent subdirectories, according to metallicity. Within each subdirectory the stellar atmosphere models are given in STDAS multicolumn table format. Each table consist of 12 different columns, the first one containing the wavelength grid and each of the rest containing the spectrum of a star with the same effective temperature but different gravity, ranging from  $log_g = 0.0$  to  $+5.0$ . Columns filled with zeros indicate that the model spectrum for that particular metallicity, effective temperature and gravity combination is not covered by the atlas.

The names of the table files are given as kszz\_ttttt.fits where "k", for Kurucz, is the first letter of the atlas; "szz" is the metallicity of the model (zz) with its sign (s); and "ttttt" is the model's effective temperature, using four or five digits depending on the value. For instance, models for an effective temperature of 5000 K with  $log_Z = -0.5$  and  $log_Z = +3.5$  are indicated by ttttt=  $5000$ , s= m, zz= 05 and ttttt=  $5000$ , s= p, zz= 35, i.e. km05\_5000.fits and kp35\_5000.fits.

#### **48 Appendix A: On-Line Catalogs and Spectral Atlases**

Within each individual table file, each column is named "gyy" where "yy" corresponds to  $10*log_{10}$ . For example,  $log_{10} = +0.5$  and  $log_{10} = +4.0$ models are located in columns named g05 and g40, respectively.

See [Table A.13](#page-57-0) for an example of a standard header of a table file. In this example the name of the file is kp00\_8000.fits and contains all the models for a star of metallicity  $log_Z Z = 0.0$  and effective temperature  $T_{eff} = 8000$  K. Models cover a range of gravities from  $log_{g}= +1.0$  (g10 in the header) to  $log_g = +5.0$  (g50 in the header). Models for gravities  $log_g = +0.0$  and  $+0.5$ are not available for this particular metallicity and effective temperature combination, and therefore do not appear listed in the header. Their corresponding columns (g00 and g05) are filled with zeros. The models are in FLAM surface flux units, i.e. ergs cm<sup>-2</sup> s<sup>-1</sup> A<sup>-1</sup>.

**Table A.13:** Sample FITS Header for a Pickles Spectrum

```
SIMPLE = T / file does conform to FITS standard
BITPIX = 16 / number of bits per data pixel
NAXIS = 0 / number of data axes
EXTEND = T / FITS dataset may contain extensions
COMMENT FITS (Flexible Image Transport System) format defined in Astronomy and
COMMENT Astrophysics Supplement Series v44/p363, v44/p371, v73/p359, v73/p365.
COMMENT Contact the NASA Science Office of Standards and Technology for the
COMMENT FITS Definition document #100 and other FITS information.
ORIGIN = 'STScI-STSDAS/TABLES' / Tables version 1999-03-22
FILENAME= 'kp00 8000.fits' / name of file
TEFF = 8000LOG Z = 0.0000000000000E+00HISTORY g10
HISTORY g15
HISTORY g20
HISTORY g25
HISTORY q30
HISTORY g35
HISTORY g40
HISTORY g45
HISTORY g50
HISTORY Kurucz model atmospheres (1993)
HISTORY Fluxes tabulated in units of erg/s/cm^2/A
HISTORY are surface fluxes. To transform to observed
HISTORY fluxes multiply by (R/D)^2 where R is the
HISTORY radius of the star and D the distance.
HISTORY Each column in the table represents the
HISTORY spectrum of a star for the same metallicity
HISTORY and effective temperature but different gravity.
END
```
 Physical fluxes of the spectra are given in FLAM surface flux units, i.e. ergs  $cm^{-2}$  s<sup>-1</sup> A<sup>-1</sup>. These flux units differ from those in the Kurucz CD-ROM by a factor of 3.336 x  $10^{-19}$  x lambda<sup>2</sup> x  $(4pi)^{-1}$ , i.e. are converted from ergs cm<sup>-2</sup> s<sup>-1</sup> Hz<sup>-1</sup> steradian<sup>-1</sup> to ergs cm<sup>-2</sup> s<sup>-1</sup> A<sup>-1</sup>. To

convert to observed flux at Earth, multiply by a factor of  $(R/D)^2$  where R is the stellar radius, and D is the distance to Earth.

The names of the files located in each metallicity subdirectory are listed in the README file located in each subdirectory. The range in gravity covered by the models for the different temperatures is also indicated.

### **A.8.2 Use of Kurucz Atlas with SYNPHOT**

**Synphot** tasks now permit the use of spectra selected from one of many columns in a single FITS file. One does this by specifying as the "spectrum" parameter the name of the disk file (as before), and appending the name of the column containing the flux in brackets. Thus, to select any model spectrum characterized by a given metallicity, effective temperature, and gravity, specify a "spectrum" of the form: crgridk93\$m\_directory/kszz\_ttttt.fits[gyy], where m\_directory is the name of the subdirectory for a given metallicity. For example, to select the spectrum of a star with a metallicity of  $+0.1$ , a temperature of 10,000 K, and log gravity of 3.0, the specification would be: crgridk93\$kp01/kp01\_10000.fits[g30].

Alternatively, one may select a model spectrum within a **synphot** expression using the function **icat** (which interpolates between the nearest matching models) or **cat** (which simply selects the closest match). The syntax for the Kurucz models is icat(k93models, $T_{\text{eff}}$ ,metallicity,logG).

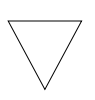

The **icat** task can give incorrect results without warning if it is used at the edges of the defined grid of models. See above for a discussion of the available ranges for these values, and exercise caution when selecting a value near one of the extremes.

Please note that the model spectra in the atlas are in surface flux units. Thus, if the number of counts or the calculated absolute flux is needed, the model spectrum must be renormalized appropriately. One can do this in **synphot** with the "rn" function.

Since the entire atlas occupies close to 70MB of disk space, many applications could be satisfied by a copy of the solar metallicity spectra, only.

A list of solar metallicity stars of different spectral types and luminosity classes together with their closest Kurucz model spectrum is presented in [Table A.14.](#page-59-0) The physical parameters,  $T_{\text{eff}}$  and log\_g, characterizing each star are taken from Schmidt-Kaler's compilation of physical parameters of stars (Schmidt-Kaler 1982, Landolt-Bornstein VI/2b). The U-B and B-V colors of the closest model agree with the characteristic color of each star (see Schmidt-Kaler 1982) to better than 0.06 magnitude.

| <b>Type</b>      | $T_{\rm eff}$ | $log_g$ | Kurucz model    |
|------------------|---------------|---------|-----------------|
| $\overline{O3V}$ | 52500         | $+4.14$ | kp00_50000[g50] |
| O5V              | 44500         | $+4.04$ | kp00_45000[g50] |
| O6V              | 41000         | $+3.99$ | kp00_40000[g45] |
| O8V              | 35800         | $+3.94$ | kp00_35000[g40] |
| B <sub>0</sub> V | 30000         | $+3.9$  | kp00_30000[g40] |
| B <sub>3</sub> V | 18700         | $+3.94$ | kp00_19000[g40] |
| B <sub>5</sub> V | 15400         | $+4.04$ | kp00_15000[g40] |
| B8V              | 11900         | $+4.04$ | kp00_12000[g40] |
| A0V              | 9520          | $+4.14$ | kp00_9500[g40]  |
| A5V              | 8200          | $+4.29$ | kp00_8250[g45]  |
| F <sub>0</sub> V | 7200          | $+4.34$ | kp00_7250[g45]  |
| F5V              | 6440          | $+4.34$ | kp00_6500[g45]  |
| G0V              | 6030          | $+4.39$ | kp00_6000[g45]  |
| G5V              | 5770          | $+4.49$ | kp00_5750[g45]  |
| K <sub>0</sub> V | 5250          | $+4.49$ | kp00_5250[g45]  |
| K5V              | 4350          | $+4.54$ | kp00_4250[g45]  |
| M <sub>0</sub> V | 3850          | $+4.59$ | kp00_3750[g45]  |
| M <sub>2</sub> V | 3580          | $+4.64$ | kp00_3500[g45]  |
| M <sub>5</sub> V | 3240          | $+4.94$ | kp00_3500[g50]  |
| <b>BOIII</b>     | 29000         | $+3.34$ | kp00_29000[g35] |
| B5III            | 15000         | $+3.49$ | kp00_15000[g35] |
| <b>GOIII</b>     | 5850          | $+2.94$ | kp00_5750[g30]  |
| G5III            | 5150          | $+2.54$ | kp00_5250[g25]  |
| KOIII            | 4750          | $+2.14$ | kp00_4750[g20]  |
| K5III            | 3950          | $+1.74$ | kp00_4000[g15]  |
| <b>MOIII</b>     | 3800          | $+1.34$ | kp00_3750[g15]  |
| O <sub>5</sub> I | 40300         | $+3.34$ | kp00_40000[g45] |
| O6I              | 39000         | $+3.24$ | kp00_40000[g45] |
| O8I              | 34200         | $+3.24$ | kp00_34000[g40] |
| <b>BOI</b>       | 26000         | $+2.84$ | kp00_26000[g30] |
| B5I              | 13600         | $+2.44$ | kp00_14000[g25] |
| <b>AOI</b>       | 9730          | $+2.14$ | kp00_9750[g20]  |
| A5I              | 8510          | $+2.04$ | kp00_8500[g20]  |
| <b>FOI</b>       | 7700          | $+1.74$ | kp00_7750[g20]  |
| F5I              | 6900          | $+1.44$ | kp00_7000[g15]  |
| G0I              | 5550          | $+1.34$ | kp00_5500[g15]  |
| G5I              | 4850          | $+1.14$ | kp00_4750[g10]  |
| K <sub>0</sub> I | 4420          | $+0.94$ | kp00_4500[g10]  |
| K5I              | 3850          | $+0.34$ | kp00_3750[g05]  |
| M <sub>0</sub> I | 3650          | $+0.14$ | kp00_3750[g00]  |
| M2I              | 3450          | $-0.06$ | kp00_3500[g00]  |

<span id="page-59-0"></span>**Table A.14:** Suggested Models for Specific Stellar Types

# <span id="page-60-0"></span>**A.9 Bruzual Spectrum Synthesis Atlas**

*This atlas has been deprecated; use of the Pickles atlas is recommended instead.*

Gustavo Bruzual has provided 77 stellar spectra frequently used in synthesis of galaxy spectra. They are available in directory crgridbz77\$ and are stored in 77 individual tables called bz\_*nn*.fits, where *nn* runs from 1 to 77. A list of the file names and spectral types is shown in [Table A.15](#page-60-1).

<span id="page-60-1"></span>**Table A.15:** Bruzual Synthetic Spectral Atlas

| <b>File</b> | <b>Type</b>       | <b>File</b> | <b>Type</b>        | <b>File</b> | <b>Type</b>        |
|-------------|-------------------|-------------|--------------------|-------------|--------------------|
| bz 1        | $\overline{OS}$ V | bz 31       | K9 <sub>V</sub>    | bz 61       | M4 III             |
| bz 2        | O7 <sub>V</sub>   | bz 32       | M <sub>0</sub> V   | $bz_62$     | M5 III             |
| bz 3        | O8 <sub>V</sub>   | bz 33       | M1 V               | bz 63       | M6 III             |
| bz 4        | O9 V              | bz 34       | M <sub>2</sub> V   | bz 64       | 07 I               |
| bz 5        | B <sub>0</sub> V  | bz 35       | M6 V               | bz 65       | O9.5 I             |
| bz 6        | B1 V              | bz 36       | O8 III             | bz 66       | B <sub>0</sub> I   |
| bz 7        | B <sub>2</sub> V  | $bz$ 37     | O9 III             | bz 67       | B <sub>0.5</sub> I |
| $bz_8$      | B <sub>3</sub> V  | $bz_38$     | <b>B0.5 III</b>    | bz 68       | B <sub>5</sub> I   |
| $bz$ 9      | B <sub>5</sub> V  | bz 39       | B1 III             | bz 69       | B8I                |
| bz 10       | B7 V              | bz 40       | B <sub>2</sub> III | bz 70       | A2I                |
| $bz_11$     | B8 V              | bz 41       | B5 III             | bz 71       | F <sub>0</sub> I   |
| bz 12       | B9 <sub>V</sub>   | bz 42       | B7 III             | bz 72       | F2I                |
| bz 13       | A0 <sub>V</sub>   | bz 43       | B8 III             | bz 73       | F8I                |
| bz 14       | A1 V              | bz 44       | B9.5 III           | $bz_{74}$   | G <sub>0</sub> I   |
| bz 15       | A <sub>2</sub> V  | bz 45       | A0 III             | bz 75       | G2I                |
| $bz_16$     | A3 V              | bz 46       | A2 III             | bz 76       | G8 I               |
| $bz_{17}$   | A5 V              | $bz_47$     | A3 III             | $bz_{77}$   | M1M2 I             |
| bz 18       | A7V               | bz 48       | A5 III             |             |                    |
| $bz_19$     | F <sub>2</sub> V  | bz 49       | A7 III             |             |                    |
| $bz_2$ 20   | F5 V              | bz 50       | F0 III             |             |                    |
| $bz_21$     | F <sub>6</sub> V  | bz 51       | G0 III             |             |                    |
| $bz_2$      | F7 V              | $bz_{52}$   | G8 III             |             |                    |
| bz 23       | F8 <sub>V</sub>   | bz 53       | G9 III             |             |                    |
| bz 24       | G0V               | bz 54       | K0 III             |             |                    |
| bz 25       | G1V               | bz 55       | K <sub>2</sub> III |             |                    |
| bz 26       | G2 V              | bz 56       | K5 III             |             |                    |
| $bz_2$ 27   | G5 V              | bz 57       | K6 III             |             |                    |
| bz 28       | K <sub>0</sub> V  | bz 58       | M0 III             |             |                    |
| bz 29       | K3 V              | bz 59       | M1 III             |             |                    |
| $bz_30$     | K5 V              | bz 60       | M3 III             |             |                    |

# <span id="page-61-0"></span>**A.10 Gunn-Stryker Spectrophotometry Atlas**

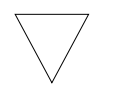

*This atlas has been deprecated; use of the Pickles atlas is recommended instead.*

This is an optical spectrophotometric catalog of 175 stars covering a complete range of spectral types and luminosity classes from the observations of Gunn and Stryker (1983). The spectra cover the wavelength range 3130 to 10800 Å and are located in the directory crgridgs\$. The list of stars contained in this atlas is identical to the BPGS atlas, and are shown in [Table A.16.](#page-62-0) Note that when referring to [Table A.16](#page-62-0) for the names of files in the Gunn-Stryker atlas, the names are of the form gs\_*nnn*.fits, instead of bpgs\_*nnn*.fits.

# <span id="page-61-1"></span>**A.11 Bruzual-Persson-Gunn-Stryker Spectrophotometry Atlas**

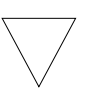

*This atlas has been deprecated; use of the Pickles atlas is recommended instead.*

This is an extension of the Gunn-Stryker optical atlas where the spectral data have been extended into both the UV and the infrared. They are available as 175 FITS tables in the directory crgridbpgs\$. The IR data are from Strecker et al. (1979) and other unpublished sources. The IR and optical data were tied together by the *V*–*K* colors.

 Note that the spectral data for all of the stars in this atlas have been arbitrarily renormalized to a *V* magnitude of zero. Therefore in order to use these data for calculations of absolute photometry they must be renormalized to their appropriate absolute levels.

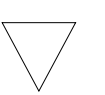

The magnitudes and colors stored in header keywords in each of the tables in this atlas are *not* on the standard *UBVRI* system. They are "scanner" magnitudes and colors that were synthesized by the authors from the observed spectra (see Gunn and Stryker 1983).

The file names, star names, and spectral types for the BPGS atlas are listed in [Table A.16.](#page-62-0)

<span id="page-62-0"></span>

| <b>File</b> | <b>Star</b>       | <b>Type</b>      | <b>File</b> | <b>Star</b>        | <b>Type</b>      |
|-------------|-------------------|------------------|-------------|--------------------|------------------|
| $bpgs_1$    | 9 SGR             | $\overline{O5}$  | bpgs 35     | HD 35296           | F8 <sub>V</sub>  |
| bpgs 2      | 9 SGE             | O8F              | bpgs 36     | BD +26 3780        | G0V              |
| bpgs 3      | HR 8023           | O <sub>6</sub>   | bpgs 37     | HD 148816          | F9 <sub>V</sub>  |
| bpgs $_4$   | BD-010935         | B1 V             | bpgs 38     | HD 155675          | F8 <sub>V</sub>  |
| $bpgs_5$    | 60 CYG            | B1 V             | bpgs 39     | PRAESEPE 418       |                  |
| bpgs $_6$   | <b>102 HER</b>    | B <sub>2</sub> V | bpgs 40     | HYAD <sub>1</sub>  |                  |
| bpgs 7      | ETA HYA           | B <sub>3</sub> V | bpgs $41$   | HD 122693          | F8 <sub>V</sub>  |
| bpgs_8      | <b>IOTA HER</b>   | B <sub>3</sub> V | bpgs 42     | HD 154417          | F8 V             |
| bpgs $_9$   | HR 7899           | B <sub>4</sub> V | bpgs 43     | HYAD <sub>2</sub>  |                  |
| bpgs 10     | <b>38 OPH</b>     | A1 <sub>V</sub>  | bpgs 44     | HD 227547          | G5 <sub>V</sub>  |
| bpgs $11$   | HR 7174           | B6 <sub>V</sub>  | bpgs 45     | HD 154760          | G2V              |
| bpgs 12     | 9 VUL             | B7V              | bpgs 46     | HD 190605          | G2V              |
| bpgs 13     | HD 189689         | B9V              | bpgs 47     | HYAD <sub>15</sub> |                  |
| bpgs $_14$  | <b>THETA VIR</b>  | A0V              | bpgs $_48$  | HD 139777A         | K <sub>0</sub> V |
| bpgs 15     | <b>NU CAP</b>     | B9 <sub>V</sub>  | bpgs 49     | HD 136274          | G8 <sub>V</sub>  |
| bpgs 16     | HR 6169           | A2V              | bpgs 50     | HYAD <sub>26</sub> |                  |
| bpgs 17     | HD 190849A        | A1 V             | bpgs 51     | HD 150205          | G5V              |
| bpgs 18     | <b>69 HER</b>     | A <sub>2</sub> V | bpgs 52     | HYAD <sub>21</sub> |                  |
| bpgs 19     | HD 190849B        | A3V              | bpgs 53     | BD +02 3001        | G8 <sub>V</sub>  |
| bpgs 20     | 58 AQL            | A0V              | bpgs 54     | HD 190571          | G8 <sub>V</sub>  |
| bpgs 21     | <b>78 HER</b>     | B9 <sub>V</sub>  | bpgs 55     | HYAD 183           |                  |
| bpgs 22     | HR 6570           | A7V              | bpgs 56     | HD 190470          | K <sub>3</sub> V |
| bpgs $_2$ 3 | HD 187754         | A2V              | bpgs 57     | HD 154712          | K4 V             |
| bpgs 24     | <b>THETA1 SER</b> | A5V              | bpgs 58     | <b>HYAD 185</b>    |                  |
| bpgs 25     | PRAESEPE 276      |                  | bpgs 59     | BD +38 2457        | K8 <sub>V</sub>  |
| bpgs 26     | PRAESEPE 114      |                  | bpgs 60     | HYAD 173           |                  |
| bpgs $27$   | PRAESEPE 154      |                  | bpgs $61$   | <b>GL 40</b>       | M0V              |

**Table A.16:** Bruzual-Persson-Gunn-Stryker Spectral Atlas

| <b>File</b> | <b>Star</b>      | <b>Type</b>        | <b>File</b>       | <b>Star</b>     | <b>Type</b>                     |
|-------------|------------------|--------------------|-------------------|-----------------|---------------------------------|
| bpgs 28     | HD 190192        | A5V                | bpgs $-62$        | HYAD 189        |                                 |
| bpgs_29     | PRAESEPE 226     |                    | bpgs $-63$        | HD 151288       | K7V                             |
| bpgs 30     | PRAESEPE 37      |                    | bpgs 64           | HD 157881       | K7V                             |
| $bpgs_31$   | HD 191177        | F <sub>4</sub> V   | bpgs 65           | HD 132683       | M0V                             |
| $bpgs_32$   | PRAESEPE 332     |                    | bpgs $-66$        | <b>GL 15A</b>   | M0V                             |
| bpgs $-33$  | BD +29 3891      | F <sub>6</sub> V   | bpgs $-67$        | GL 49           | M2V                             |
| bpgs $_34$  | PRAESEPE 222     |                    | bpgs 68           | GL 109          | M4 V                            |
| bpgs_69     | <b>GL 15B</b>    | M <sub>6</sub> V   | bpgs $\_104$      | HD 56176        | G7 IV                           |
| bpgs $_70$  | GL 83.1          | M8 V               | $bps_105$         | HD 227693       | G5 IV                           |
| bpgs $_71$  | GL 65            | M <sub>5</sub> V   | bpgs $106$        | HD 199580       | K <sub>2</sub> IV               |
| $bps_72$    | HR 7567          | B1 IV              | bpgs $\_107$      | HD 152306       | G8 III                          |
| bpgs 73     | HR 7591          | B <sub>2</sub> III | $bps_108$         | PRAESEPE 212    |                                 |
| bpgs $_74$  | 20 AQL           | B <sub>3</sub> IV  | bpgs $109$        | THETA1 TAU      | G8 III                          |
| bpgs 75     | HR 7467          | B3 III             | bpgs $110$        | HD 170527       | G5 IV                           |
| bpgs $_76$  | <b>IOTA LYR</b>  | B7 IV              | $bps_111$         | HD 136366       | K0 III                          |
| bpgs $_77$  | HR 7346          | B7 III             | bpgs $112$        | HD 191615       | G8 IV                           |
| bpgs 78     | <b>59 HER</b>    | A3 III             | $bps_113$         | HD 124679       | K0 III                          |
| bpgs $-79$  | HR 6642          | A0 IV              | bpgs $_114$       | HD 131111       | K0 III                          |
| bpgs_80     | <b>11 SGE</b>    | B9 IV              | bpgs $115$        | HD 113493       | K0 III                          |
| $bpgs_81$   | <b>60 HER</b>    | A3 IV              | $bps_116$         | HD 4744         | G8 IV                           |
| bpgs $_82$  | HD 192285        | A4 IV              | $bps_117$         | HD 7010         | K0 IV                           |
| bpgs $-83$  | <b>ALPHA OPH</b> | A5 III             | bpgs 118          | 46 LMI          | K0 III                          |
| $bpgs_84$   | HD 165475B       | A5 IV              | $bps_119$         | 91 AQR          | K0 III                          |
| bpgs 85     | HD 165475        | A5 IV              | bpgs $120$        | M67 F141        |                                 |
| bpgs $_86$  | XI SER           | F0 IV              | $bps_121$         | <b>HR 8924A</b> | K3 III                          |
| $bpgs_87$   | HD 5132          | FO IV              | $bps_122$         | HD 140301       | K0 IV                           |
| bpgs $\_88$ | HD 508           | A9 IV              | bpgs_123 HD 95272 |                 | K0 III                          |
| bpgs 89     | HD 210875        | FO IV              | bpgs $\_124$      | HD 72184        | K <sub>2</sub> III              |
| bpgs_90     | RHO CAP          | F <sub>2</sub> IV  | bpgs $\_125$      | HD 119425       | K <sub>2</sub> III              |
| bpgs $_91$  | HD 7331          | F7 IV              | bpgs $\_126$      | HD 106760       | K1 III                          |
| bpgs_92     | BD +63 0013      | F <sub>5</sub> IV  | bpgs $_127$       | <b>PSI UMA</b>  | K1 III                          |
| bpgs_93     | HD 13391         | G <sub>2</sub> IV  | bpgs $128$        | PHI SER         | K1 III                          |
| bpgs $_94$  | HD 154962        | G8 IV              | bpgs 129          | HD 136514       | K3 III                          |
| bpgs 95     | HD 192344        | G4 IV              | bpgs $_130$       | MU AQL          | K3 III                          |
| bpgs_96     | HR 6516          | G6 IV              | bpgs $131$        | HR 5227         | K <sub>2</sub> III <sub>p</sub> |
| bpgs $_97$  | HR 7670          | G6 IV              | $bps_132$         | HD 154759       | K3 III                          |
| bpgs 98     | HD 128428        | G3 IV              | bpgs $133$        | <b>20 CYG</b>   | K3 III                          |

**Table A.16:** Bruzual-Persson-Gunn-Stryker Spectral Atlas

| <b>File</b>  | <b>Star</b>  | <b>Type</b>        | <b>File</b> | <b>Star</b>     | <b>Type</b>                     |
|--------------|--------------|--------------------|-------------|-----------------|---------------------------------|
| bpgs 99      | 31 AQL       | G8 IV              | bpgs $134$  | <b>ALPH SER</b> | K <sub>2</sub> III              |
| bpgs $100$   | BD-02 4018   | G5 IV              | bpgs $135$  | <b>MULEO</b>    | K <sub>2</sub> III              |
| bpgs $101$   | M67 F143?    |                    | bpgs $136$  | BD +01 3131     | K0 III                          |
| bpgs $102$   | HD 11004     | G5 IV              | bpgs $137$  | M67 F170        |                                 |
| $bps_103$    | HD 173399A   | G5 IV              | bpgs $138$  | 18 LIB A        | K <sub>2</sub> III <sub>p</sub> |
| bpgs 139     | BD +28 2165  | K1 IV              | bpgs $161$  | BD -01 3097     | $M2$ III                        |
| bpgs $140$   | NGC 188 1-69 |                    | bpgs $162$  | TX DRA          |                                 |
| bpgs $141$   | BD +30 2344  | K3 III             | bpgs $163$  | Z CYG           | $M8$ III                        |
| bpgs $_142$  | HD 83618     | K3 III             | bpgs $164$  | BD +01 3133     | $M5$ III                        |
| bpgs $143$   | HD 158885    | K3 III             | bpgs $165$  | BD -02 3886     | M5 III                          |
| bpgs $144$   | HD 166780    | K5 III             | bpgs $166$  | W HER           | M6 III                          |
| bpgs $145$   | HD 148513    | K4 III             | bpgs $167$  | TY DRA          | M8                              |
| bpgs $146$   | M67 T626     |                    | bpgs $168$  | <b>SW VIR</b>   | $M7$ III                        |
| bpgs $_147$  | HD 127227    | K5 III             | bpgs $169$  | <b>RZ HER</b>   | M6 III                          |
| $bps_148$    | M67 IV-202   |                    | $bps_170$   | R LEO           |                                 |
| bpgs $149$   | HD 50778     | K4 III             | bpgs $_171$ | AW CYG          | $\mathbf N$                     |
| bpgs $\_150$ | HD 62721     | K5 III             | bpgs $_172$ | WZ CAS          | N                               |
| bpgs $151$   | HD 116870    | M0 III             | bpgs 173    | 69 CYG          | B0 Ib                           |
| $bps_152$    | HD 60522     | M0 III             | bpgs $_174$ | HR 7699         | B5 Ib                           |
| $bps_153$    | BD-013113    | K5 III             | $bps_175$   | HR 8020         | B8 Ia                           |
| bpgs $154$   | BD +02 2884  | K5 III             |             |                 |                                 |
| bpgs 155     | BD -02 3873  | $M0$ III           |             |                 |                                 |
| bpgs $\_156$ | HD 104216    | $M2$ III           |             |                 |                                 |
| bpgs $_157$  | HD 142804    | M1 III             |             |                 |                                 |
| $bps_158$    | HD 30959     | M3 III             |             |                 |                                 |
| bpgs 159     | HD 151658    | M <sub>2</sub> III |             |                 |                                 |
| bpgs $160$   | BD-02 4025   | M <sub>2</sub> III |             |                 |                                 |

**Table A.16:** Bruzual-Persson-Gunn-Stryker Spectral Atlas

# <span id="page-65-0"></span>**A.12 Jacoby, Hunter & Christian Spectrophotometry Atlass**

*This atlas has been deprecated; use of the Pickles atlas is recommended instead.*

This is an optical spectrophotometric atlas of 161 stars having spectral classes O through M and luminosity classes V, III, and I and are from the observations of Jacoby, Hunter, and Christian (1984). The spectra cover the wavelength range 3510 to 7427 Å at a resolution of approximately 4.5 Å. The spectra are available in FITS tables in the directory crgridjacs. The file names, star names, and spectral types for the JHC atlas are listed in [Table A.17](#page-65-1).

**Table A.17:** Jacoby-Hunter-Christian Spectral Atlas

<span id="page-65-1"></span>

| <b>File</b> | <b>Star</b> | <b>Type</b>                  | <b>File</b> | <b>Star</b> | <b>Type</b>                   |
|-------------|-------------|------------------------------|-------------|-------------|-------------------------------|
| $jc_1$      | HD 242908   | $\overline{O5}$ V            | $jc_35$     | SAO 57199   | $F6$ V                        |
| $jc_2$      | HD 215835   | 05.5 V                       | $jc_36$     | HD 24189    | F <sub>6</sub> V              |
| $jc_3$      | HD 12993    | 06.5 V                       | $jc_37$     | HD 5702     | F7<br>$\mathbf{V}$            |
| $jc_4$      | HD 35619    | 07 V                         | $jc_38$     | HD 107132   | F7<br>- V                     |
| $jc_5$      | HD 44811    | 07.5 V                       | $jc_39$     | HD 107214   | F7<br>$\mathbf{V}$            |
| $jc_6$      | HD 242935   | O8 V                         | $jc_40$     | HD 6111     | F <sub>8</sub><br>V           |
| $jc_7$      | HD 236894   | O8<br>V <sub>v</sub>         | $jc_41$     | HD 31084    | F <sub>9</sub><br>V           |
| $jc_8$      | HD 17520    | 09 V                         | $jc_42$     | HD 107399   | F9<br>V                       |
| $jc_9$      | HD 12323    | 09 V                         | $jc_43$     | HD 28099    | G0 V                          |
| $jc_10$     | BD +62 0249 | 09.5 V                       | $jc_44$     | HD 17647    | G1 V                          |
| $jc_11$     | HD 158659   | B <sub>0</sub> V             | jc 45       | HD 66171    | $G2$ V                        |
| $jc_12$     | HD 237007   | B <sub>0</sub> V             | $jc_46$     | BD +58 1199 | G <sub>3</sub><br>$\mathbf V$ |
| $jc_13$     | HD 35215    | <b>B1.5 V</b>                | $jc_47$     | Tr A14      | G4<br>- V                     |
| $jc_14$     | HD 37767    | B <sub>3</sub> V             | $jc_48$     | HD 22193    | G6<br>- V                     |
| $jc_15$     | FEIGE 40    | B <sub>4</sub> V             | $jc_49$     | HD 27685    | $G7$ V                        |
| $jc_16$     | HD 240344   | <b>B</b> 4<br>V <sub>1</sub> | $jc_50$     | HD 33278    | G9 V                          |
| $jc_17$     | HD 30584    | <b>B6</b><br><sup>V</sup>    | $jc_51$     | HD 29050    | G9<br>$\mathbf{V}$            |
| $jc_18$     | O 1015      | <b>B8</b><br>V               | $jc_52$     | HD 23524    | K <sub>0</sub><br>- V         |
| $jc_19$     | HD 116608   | A1<br>$\mathbf V$            | $jc_53$     | HD 5351     | K4 V                          |

| <b>File</b> | <b>Star</b> | <b>Type</b>                          | <b>File</b><br><b>Star</b> |                  | <b>Type</b>                          |
|-------------|-------------|--------------------------------------|----------------------------|------------------|--------------------------------------|
| $jc_2$ 20   | FEIGE 41    | $\overline{A1}$ V                    | $jc$ 54                    | SAO 76803        | $K5$ V                               |
| $jc_21$     | HD 124320   | A <sub>2</sub> V                     | $jc_55$                    | HD 260655        | M <sub>0</sub><br>$\mathbf{V}$       |
| $jc_22$     | FEIGE 28    | A2<br>$\mathbf{V}$                   | $jc_56$                    | BD +63 0137      | M1<br>V                              |
| $jc_23$     | HD 190785   | A2<br>$\mathbf{V}$                   | $jc_57$                    | <b>YALE 1755</b> | M <sub>5</sub> V                     |
| $jc_24$     | HD 221741   | A <sub>3</sub><br>$\mathbf{V}$       | $jc_58$                    | HD 13505         | F0 IV                                |
| $jc_225$    | HD 9547     | A <sub>5</sub><br>$\mathbf{V}$       | $jc_59$                    | HD 83140         | F3 IV                                |
| $jc_2$ 26   | HD 21619    | A <sub>6</sub><br>V                  | $jc_60$                    | HD 78277         | G <sub>2</sub> IV                    |
| $jc_2$ 27   | HD 23863    | A7<br>$\mathbf{V}$                   | $jc_61$                    | HD 70178         | G5 IV                                |
| $jc_28$     | HD 111525   | A7<br>V                              | $jc_62$                    | HD 227018        | <b>O6.5 III</b>                      |
| $jc_2$ ?    | HD 9972     | A8<br>V                              | $jc_63$                    | SAO 11810        | O7.5 III                             |
| jc 30       | HD 23733    | A <sub>9</sub><br>$\mathbf{V}$       | $jc_64$                    | HD 191978        | <b>O8.5 III</b>                      |
| jc 31       | HD 10032    | F <sub>0</sub><br>V                  | $jc_65$                    | HD 16429         | O9.5 III                             |
| $jc_32$     | Hz 948      | F <sub>3</sub> V                     | $jc_66$                    | HD 13494         | B1 III                               |
| $jc_33$     | HD 23511    | F4<br>V                              | $jc_67$                    | HD 12727         | B2<br>III                            |
| $jc_34$     | Hz 227      | F5 V                                 | $jc_68$                    | O 2311           | $\mathbf{III}$<br>B2                 |
| $jc_69$     | SAO 11885   | <b>B2.5 III</b>                      | $jc_104$                   | HD 110964        | $\mathop{\rm III}$<br>M4             |
| $jc_70$     | HD 166125   | B <sub>3</sub><br>$\mathop{\rm III}$ | $jc\_105$                  | SAO 62808        | M <sub>5</sub><br>$\mathop{\rm III}$ |
| $jc_71$     | HD 39136    | $\mathbf{I}$<br><b>B</b> 4           | $jc_106$                   | HD 14357         | B2<br>$\mathbf{I}$                   |
| $jc_72$     | HD 56183    | III<br><b>B4</b>                     | $jc_107$                   | BD-144956        | B2<br>$\mathbf{I}$                   |
| $jc_73$     | HD 256413   | III<br>B <sub>5</sub>                | $jc$ 108                   | BD -00 3227      | F <sub>5</sub><br>$\mathbf{I}$       |
| $jc_74$     | BD +61 0339 | B7<br>Ш                              | $jc_109$                   | HD 249384        | G8<br>$\mathbf{I}$                   |
| $jc_{75}$   | HD 28696    | B <sub>8</sub><br>III                | $jc\_110$                  | HD 250368        | G <sub>9</sub><br>$\mathbf{I}$       |
| jc 76       | HD 20023    | $\mathop{\rm III}$<br><b>B</b> 9     | $jc\_111$                  | HD 249826        | K <sub>6</sub><br>$\mathbf{I}$       |
| $jc_77$     | HD 12027    | III<br>A <sub>3</sub>                | $jc_112$                   | BD +19 1947      | M <sub>3</sub><br>$\mathbf{I}$       |
| $jc_{78}$   | HD 240296   | A <sub>6</sub><br>$\mathop{\rm III}$ | $jc_113$                   | BD+36 1963       | M <sub>7</sub><br>$\mathbf{I}$       |
| $jc_79$     | HD 12161    | A8 III                               | $jc_1114$                  | BD-114586        | O8 I                                 |
| $jc_80$     | HD 64191    | $\mathop{\rm III}$<br>F <sub>0</sub> | $jc_115$                   | HD 225160        | O8 I                                 |
| $jc_81$     | HD 5211     | $\mathop{\rm III}$<br>F4             | $jc_116$                   | HD 16808         | <b>B0.5</b> Ib                       |
| $jc_82$     | BD +61 0367 | Ш<br>F <sub>5</sub>                  | $jc_117$                   | HD 167451        | $B0.5$ Ib                            |
| jc 83       | HD 56030    | Ш<br>F <sub>6</sub>                  | $jc_118$                   | BD -14 5030      | <b>B1.5</b> Ia                       |
| $jc_84$     | SAO 20603   | Ш<br>F7                              | $jc_119$                   | HD 209678        | B <sub>2</sub> Ib                    |
| $jc_85$     | HD 9979     | III<br>F8                            | $jc_120$                   | SAO 20899        | <b>B</b> 3<br>$\mathbf{I}$           |
| $jc_86$     | HD 15866    | G <sub>0</sub><br>$\mathop{\rm III}$ | $jc_121$                   | HD 192832        | B <sub>5</sub><br>Ia                 |
| $jc_87$     | BD +30 2347 | G <sub>0</sub><br>$\mathop{\rm III}$ | $jc_122$                   | BD +61 0220      | B7<br>$\mathbf I$                    |
| $jc_88$     | HD 25894    | G <sub>2</sub> III                   | $jc_123$                   | HD 17145         | B8<br>Ia                             |

**Table A.17:** Jacoby-Hunter-Christian Spectral Atlas (Continued)

| <b>File</b> | <b>Star</b> | <b>Type</b>                          | <b>File</b> | <b>Star</b> | <b>Type</b>                   |
|-------------|-------------|--------------------------------------|-------------|-------------|-------------------------------|
| $jc_89$     | HD 2506     | $G4$ III                             | $jc_124$    | LSI V P24   | $\overline{B9}$ Ib            |
| $jc_90$     | BD +28 1885 | III<br>G <sub>5</sub>                | $jc_125$    | HD 209900   | A <sub>0</sub><br>Ib          |
| jc 91       | HD 112872   | G <sub>6</sub><br>III                | jc 126      | SAO 11344   | A <sub>0</sub><br>Ib          |
| $jc_92$     | HD 26514    | G <sub>6</sub><br>$\mathop{\rm III}$ | jc 127      | SAO 12149   | $\mathbf I$<br>A1             |
| $jc_93$     | HD 29883    | G <sub>6</sub><br>$\mathop{\rm III}$ | $jc_128$    | 42 LSI      | A2<br>$\mathbf I$             |
| $jc_94$     | HD 249240   | G7<br>$\mathbf{III}$                 | $jc_129$    | SAO 87716   | A <sub>3</sub><br>Ia          |
| $jc_95$     | HD 245389   | G8<br>III                            | $jc_130$    | SAO 12096   | A4<br>$\mathbf I$             |
| $jc_96$     | SAO 55155   | G <sub>9</sub><br>$\mathbf{III}$     | $jc_131$    | HD 9167     | A7<br>$\mathbf{I}$            |
| $jc_97$     | SAO 55164   | K <sub>0</sub><br>III                | $jc_132$    | HD 842      | $\mathbf I$<br>A <sub>9</sub> |
| $jc_98$     | HD 33506    | K2<br>III                            | $jc_133$    | SAO 37370   | F <sub>0</sub><br>Ib          |
| $jc_99$     | SAO 77849   | K2<br>III                            | $jc_134$    | BD +58 0204 | F2<br>$\mathbf I$             |
| $jc_100$    | HD 26946    | K <sub>3</sub><br>III                | $jc_135$    | HD 12842    | $\mathbf I$<br>F <sub>3</sub> |
| jc 101      | HD 21110    | K4<br>$\mathbf{III}$                 | jc 136      | SAO 21536   | $\mathbf I$<br>F <sub>4</sub> |
| $jc_102$    | SAO 21753   | III<br>K7                            | $jc_137$    | HD 9973     | F <sub>5</sub><br>Iab         |
| $jc_103$    | SAO 63349   | M <sub>3</sub><br>$\mathbf{III}$     | $jc_138$    | HD 8992     | F <sub>6</sub><br>Ib          |
| $jc_139$    | HD 17971    | $\mathbf I$<br>F7                    | $jc_151$    | SAO 23888   | $M1$ I                        |
| $jc_140$    | HD 187428   | F <sub>8</sub><br>Ib                 | $jc_152$    | HD 13136    | M <sub>2</sub> Ib             |
| $jc_141$    | HD 25361    | G <sub>0</sub><br>Ia                 | $jc_153$    | HD 94028    | F4 V                          |
| $jc_142$    | SAO 21446   | $\mathbf I$<br>G <sub>1</sub>        | $jc_154$    | SAO 102986  | F7 V                          |
| $jc_143$    | BD +56 0084 | $\mathbf{I}$<br>G2                   | $jc_155$    | SAO 81292   | M4.5 Ve                       |
| $jc_144$    | HD 191010   | G <sub>3</sub><br>Ib                 | $jc_156$    | HD 16691    | O5 If                         |
| $jc_145$    | HD 187299   | G <sub>5</sub><br>$\mathbf I$        | $jc_157$    | HD<br>108   | If<br>O <sub>6</sub>          |
| $jc_146$    | HD 186293   | $\mathbf I$<br>K <sub>0</sub>        | $jc_158$    | BD +40 4220 | If<br>O7                      |
| jc 147      | SAO 37325   | Ib<br>K1                             | jc 159      | HD 13256    | B1<br>Ia                      |
| $jc_148$    | 1069<br>HD  | K2<br>$\mathbf I$                    | $jc_160$    | HD 50064    | B1<br>Ia                      |
| $jc_149$    | HD<br>1400  | K <sub>5</sub><br>$\mathbf I$        | $jc_161$    | BD +51 0710 | B <sub>5</sub><br>Ib          |
| $jc_150$    | HD 14330    | M1<br>Iab                            |             |             |                               |

**Table A.17:** Jacoby-Hunter-Christian Spectral Atlas (Continued)

# <span id="page-68-0"></span>**A.13 Buser-Kurucz Atlas of Model Atmospheres**

*This atlas has been deprecated; use of the Pickles atlas is recommended instead.*

Roland Buser has provided an extensive collection of Kurucz (1979) model atmosphere spectra covering a wide range in metallicity, effective temperature, and gravity. They are organized into several atlases, A, B, C, D, M, and S, located in the directory crgridbk\$.

The BK atlas is a library of stellar flux spectra calculated by Kurucz and Buser from theoretical model atmospheres. The spectra were computed for a wide range of physical parameters, covering essentially the whole HR diagram observed for galactic stars. For all the spectra, fluxes are given mostly with a resolution of 25 Å on a uniform grid of wavelengths from the UV to the infrared. The BK atlas is thus especially suited for synthetic photometry applications (cf. Buser 1986, and references below), which also plays a major role in the calibration and the interpretation of HST observations (Koornneef et al. 1986). Therefore, the BK atlas has been implemented in the Calibration Data Base System (CDBS) at STScI.

The BK atlas consists of 1434 files, each of which represents a metal-line blanketed flux spectrum for a theoretical stellar model atmosphere. There files were prepared from two original data libraries, K1200 and BKLATE.

The K1200 library was computed by Kurucz (1979a,b) from his "ATLAS" model atmospheres for early-type (O to G) stars. The 1200 models were computed from three different versions of the "ATLAS" code, allowing for changes or improvements in the underlying physics, as shown in [Table A.18:](#page-68-1)

**Table A.18:** Kurucz K1200 Library

<span id="page-68-1"></span>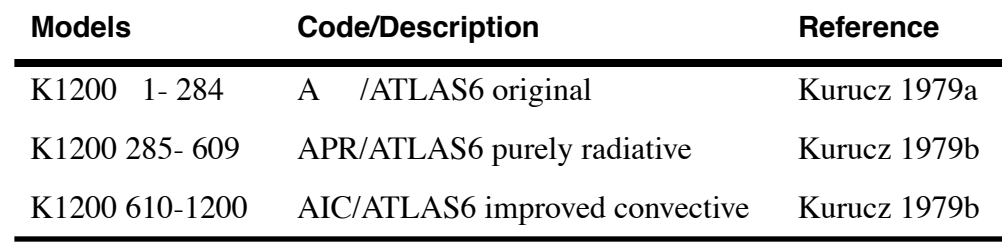

K1200 models 1–284, including their flux spectra, have been fully published by Kurucz (1979a), while models 285–1200 were described by Kurucz (1979b), and have been widely distributed but not published.

The BKLATE library was computed by Buser and Kurucz (1985, 1988, 1992) for late-type (F to K) stars from published as well as unpublished "GBEN" model atmospheres calculated by Gustafsson et al. (1975) and by Eriksson et al. (1979), respectively. Line-blanketed flux spectra were computed following the same procedure and employing the same opacity source input as in Kurucz (1979a). In particular, all the spectra were calculated using the extensive "KP" atomic line lists compiled by Kurucz and Peytremann (1975), and assuming a fixed turbulent velocity, vturb=2.00 km/s, and a fixed helium abundance, N(He)=0.10 (i.e., a number fraction of 10%). The BKLATE library data have not been published yet.

For convenient use, the BK atlas flux spectra have been subdivided into separate blocks (or sub-atlases) corresponding to the physical distinctions of their underlying model atmospheres, as described above. [Table A.19](#page-69-0) summarizes the structure of the atlas.

<span id="page-69-0"></span>

| <b>Block</b> | Source of<br><b>Spectra</b> | # of<br><b>Spectra</b> | Models +<br><b>Opacity</b> | $\mathsf{T}_{\mathsf{eff}}$ | Log G         | [M/H]            |
|--------------|-----------------------------|------------------------|----------------------------|-----------------------------|---------------|------------------|
| A            | K1200                       | 279                    | $+KP$<br>A                 | 5500-50000                  | $0.00 - 5.00$ | $0/-1/-2$        |
| B            | K <sub>1200</sub>           | 323                    | $APR + KP$                 | 8000-20000                  | $1.00 - 4.50$ | $1/0.5/-0.5/-1$  |
| $\mathsf{C}$ | K1200                       | 590                    | $AIC + KP$                 | $5500 - 8500$               | $0.00 - 4.50$ | 1 to $-9.99$     |
| D            | <b>BKLATE</b>               | 233                    | $GBEN + KP$                | $3750 - 6000$               | $0.75 - 5.25$ | $.5$ to $-3$     |
| S            | K1200                       | 3                      | $A/AIC+KP$                 | 5770,9400                   | 4.44, 3.95    | $\boldsymbol{0}$ |
|              | <b>BKLATE</b>               | 1                      | $GBEN + KP$                | 5780                        | 4.44          | $\theta$         |
| M            | K1200                       | 5                      | $A/APR+KP$                 | 9400-10000                  | $3.90 - 4.30$ | 0/0.5/1          |

**Table A.19:** BK Atlas

Notice that within each of blocks A through D, models are available for ranges of usually uniformly spaced parameter values. Models are not available, however, for all possible combinations of parameter values. Block S contains models for two of the most prominent standard stars: three models of the Sun, and one model of Vega. Block M contains five miscellaneous models with special parameter combinations.

The file names in the crgridbk\$ directory are of the form bk\_*mnnnn*.fits, where *m* is the block code (a, b, c, d, s, or m), and *nnnn* is a running sequence number within the block. Within each block, the individual models are ordered starting with the lowest metallicity, [M/H], temperature,  $T_{\text{eff}}$ , and surface gravity, log G, and with log G increasing fastest and [M/H] increasing most slowly. A complete listing of all the BK atlas model spectra can be found in the README file in the crgridbk\$ directory.

For all 1434 models in the BK atlas, flux spectra are given for the same set of 342 wavelengths as was used with the published Kurucz (1979a) models. Most of these wavelength points cover the range between 229 Å in the UV and about 2 microns in the IR, with spacings between 25 and 100 Å.

Fluxes in the BK atlas tables, tabulated in units of fnu, are *surface* fluxes. Therefore, calculations of absolute luminosities for the BK atlas models require additional assumptions about the radii of the stars represented by the models.

A number of synthetic photometry applications have already been made using the BK atlas, mainly for the hotter Kurucz models from the K1200 library. A few pertinent references for theoretical calibrations of photometric systems are Lub and Pel (1977) for the Walraven *VBLUW* system, Buser and Kurucz (1978) for the Johnson *UBV* system, Relyea and Kurucz (1978) and Lester et al. (1986) for the Stromgren *uvby* system, and Buser and Kurucz (1988, 1992) for the Johnson-Cousins *UBVRI* system.

# <span id="page-70-0"></span>**A.14 Bruzual-Charlot Atlas**

This is a library of galaxy spectra computed by Bruzual and Charlot using their Isochrone Synthesis Spectral Evolutionary Code. The December 1995 version of the Bruzual-Charlot atlas consists of 21 instantaneous bursts characterized by different IMF slope functions, and mass limits. Each instantaneous burst contains 221 spectral energy distributions (SEDs) corresponding to 221 time steps from 0 to 20 Gyr.

The spectra represent bursts characterized by a Salpeter initial mass function (IMF) with different ranges in lower and upper mass limits, and at several ages (10E5, 25E5, 50E5, 76E5, 10E6, 25E6, 50E6, 10E7, 50E7, 10E8, 50E8, 10E9 years) after the burst. Spectra for instantaneous and composite bursts are available. Each spectrum has 1187 wavelength points covering the 100 Angstroms to 100 microns wavelength range, and the fluxes are given in units of solar luminosity per Angstrom. The nebular contribution to the spectral energy distribution, i.e., emission lines and nebular continuum, is not included in the spectra.

The spectra have names of the form bc95\_a\_XXXX through bc95 g XXXX and are located in the crgrid\$bc95/templates/ directory.

### **62 Appendix A: On-Line Catalogs and Spectral Atlases**
## **Bibliography**

Allard et al. 1998, A&A, 335,1124

BASEL Library:<http://tangerine.astro.mat.uc.pt/BaSeL/>

Bessell, M.S., 1983, *PASP*, 95, 480.

Bessell and Brett, 1988, *PASP*, 100, 134.

Bohlin, R. C., Dickinson, M. E., & Calzetti, D. 2001, *AJ*, 122, 2118.

Bohlin, R.C. & Gilliland, R.L., 2004, *AJ*, 127, 3508.

Buser, R. and Kurucz, R.L., 1978, *A&A*, 70, 555.

Castelli, F. & Kurucz, R. L. 2003, Modelling of Stellar Atmospheres, IAU Symposium 210, eds. N. E. Piskunov, W. W. Weiss, and D. F. Gray. ASP. p. A20

Castelli, F. & Kurucz, R. L. 2004, arXiv:astro-ph/0405087

Colina, Bohlin, & Castelli 1996, *AJ*, 112, 307.

Fukugita et al, 1996, "The Sloan Digital Sky Survey Photometric System", *AJ* 111, 1748.

GISSEL: [http://www.cida.ve/~bruzual/bcXXI.html](GISSEL: http://www.cida.ve/~bruzual/bcXXI.html)

Grevesse & Sauval 1998, Space. Sci. Rev.,85,161

Gunn, Hogg, Finkbeiner, and Schlegel, 2001, "Photometry White Paper",<http://www.sdss.org/dr3/algorithms/sdssphot.ps>.

Harris, H., Baum, W., Hunter, D. and Kreidl, T., 1991, *AJ*, 101, 677.

Holberg, J.B. & Bergeron, P., 2006, *AJ*, 132, 1221.

Johnson, H.L., 1965, *ApJ*, 141, 923.

Landolt, A.U., 1983, *AJ*, 88, 439.

Lub, J. and Pel, J.W., 1977, *A&A*, 54, 137.

Lupton, Gunn, & Szalay 1999, *AJ* 118, 1406.

Maíz Apellániz, J., 2006, *AJ*, 131. 1184.

Martins, Schaerer & Hiller 2005,A&A,436,1049

Matsushima, S., 1969, *ApJ*, 158, 1137.

Morrissey et al., 2007, *ApJSupp.Series*, 173, 682. NGSL: <http://lifshitz.ucdavis.edu/~mgregg/gregg/ngsl/ngsl.htm> Oke, J.B., and Gunn, J.E., 1983, *ApJ*, 266, 713. Partridge & Schwenke 1997, J. Chem. Phys., 106, 4618 Pickles, A. J. 1998, PASP 110, 863 Schmidt-Kaler 1982, Landolt-Bornstein VI/2b Schneider, D.P., Gunn, J.E., and Hoessel, J.G., 1983, *ApJ*, 264, 337. Schwenke 1998, Faraday Discuss., 109,321 Smith et al., 2000, *AJ*, 123, 2121. Starburst99: <http://www.stsci.edu/science/starburst99/> van Duinen et al, 1975, *A&A*, v39, 1 p. 159-163.